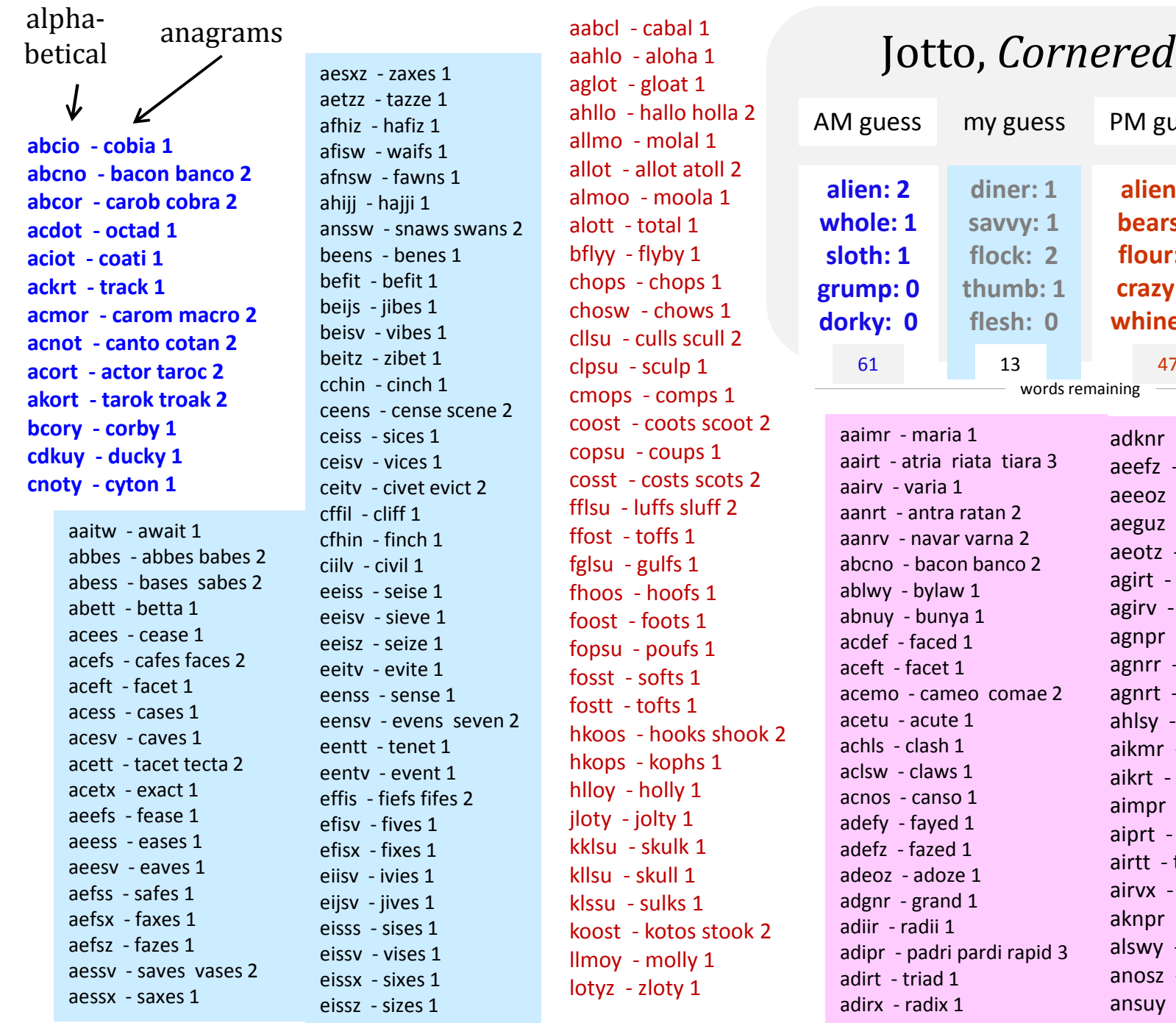

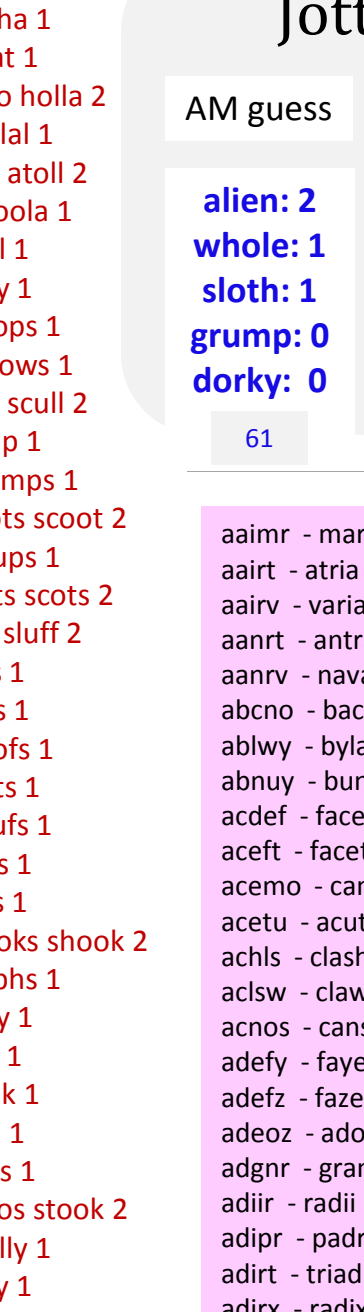

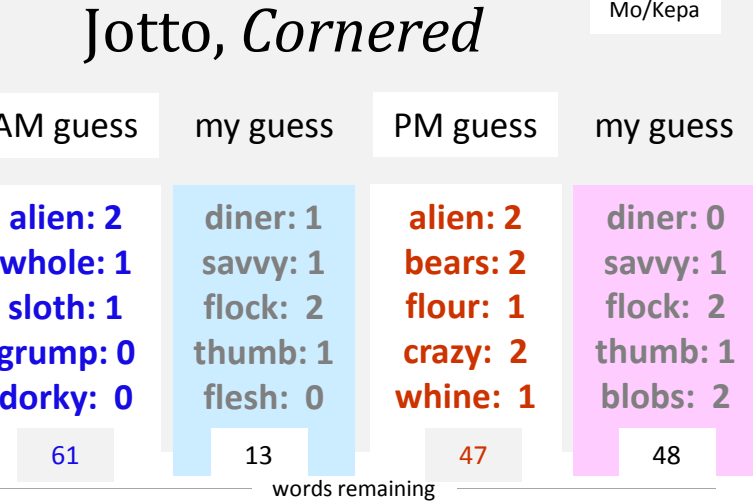

ria 1 aairt - atria riata tiara 3a  $1$  aanrt - antra ratan <sup>2</sup> aanrv - navar varna <sup>2</sup> abcno - bacon banco 2aw 1 abnuy - bunya 1 acdef - faced 1 aceft - facet 1 acemo - cameo comae <sup>2</sup>te  $1$  achls - clash 1 aclsw - claws 1 acnos - canso <sup>1</sup> adefy - fayed 1 adefz - fazed 1 adeoz - adoze <sup>1</sup> adgnr - grand 1adiir - radii 1 adipr - padri pardi rapid 3adirt - triad 1 adirx - radix 1

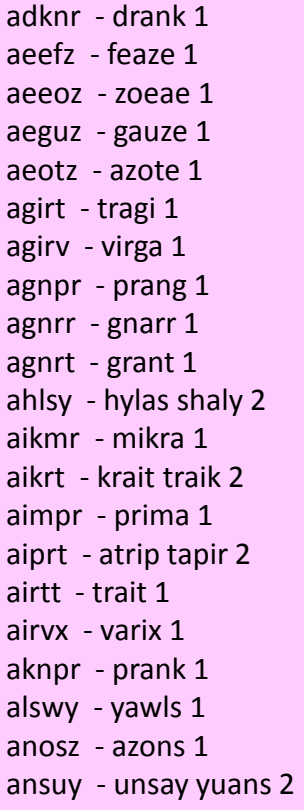

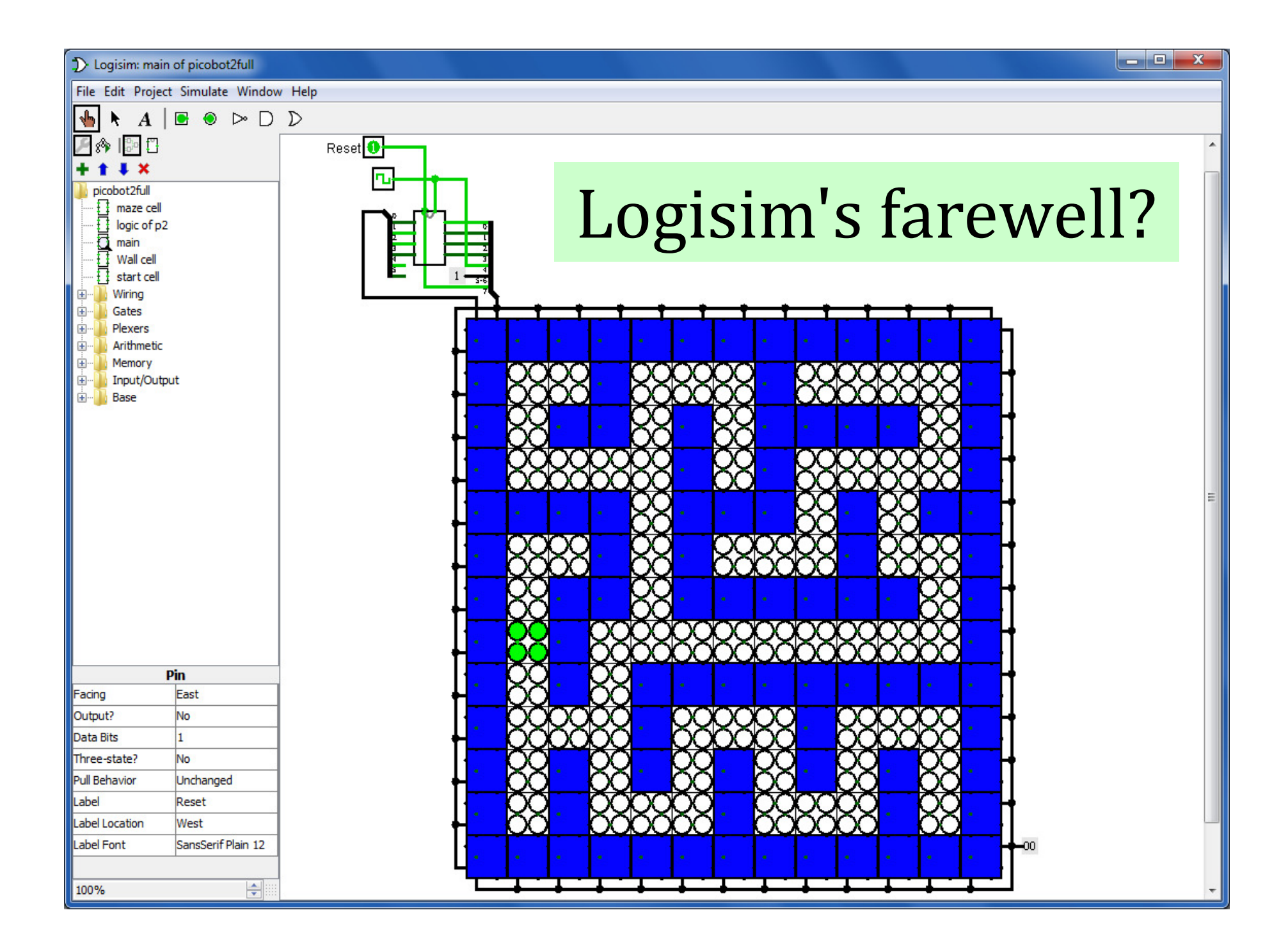

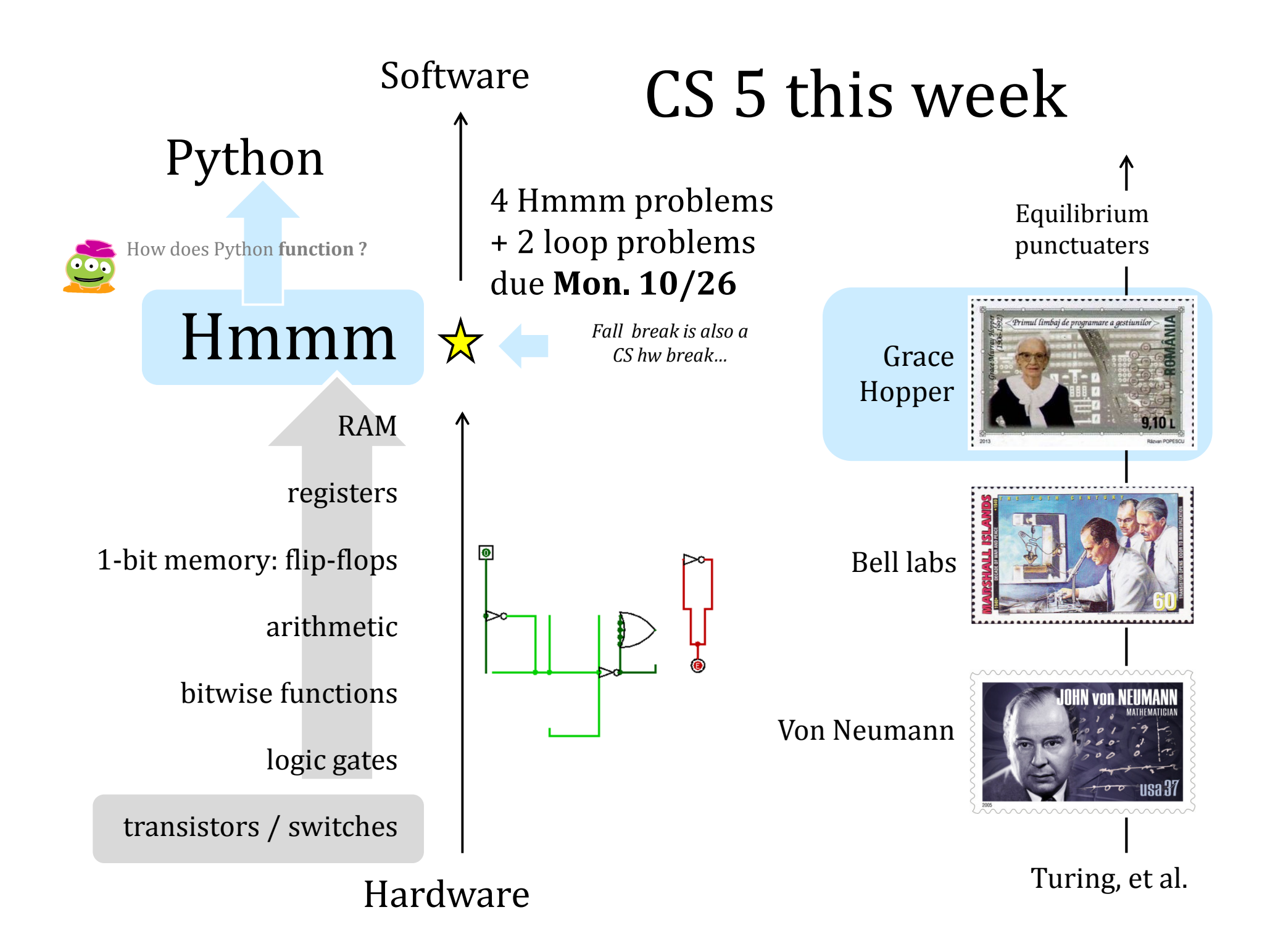

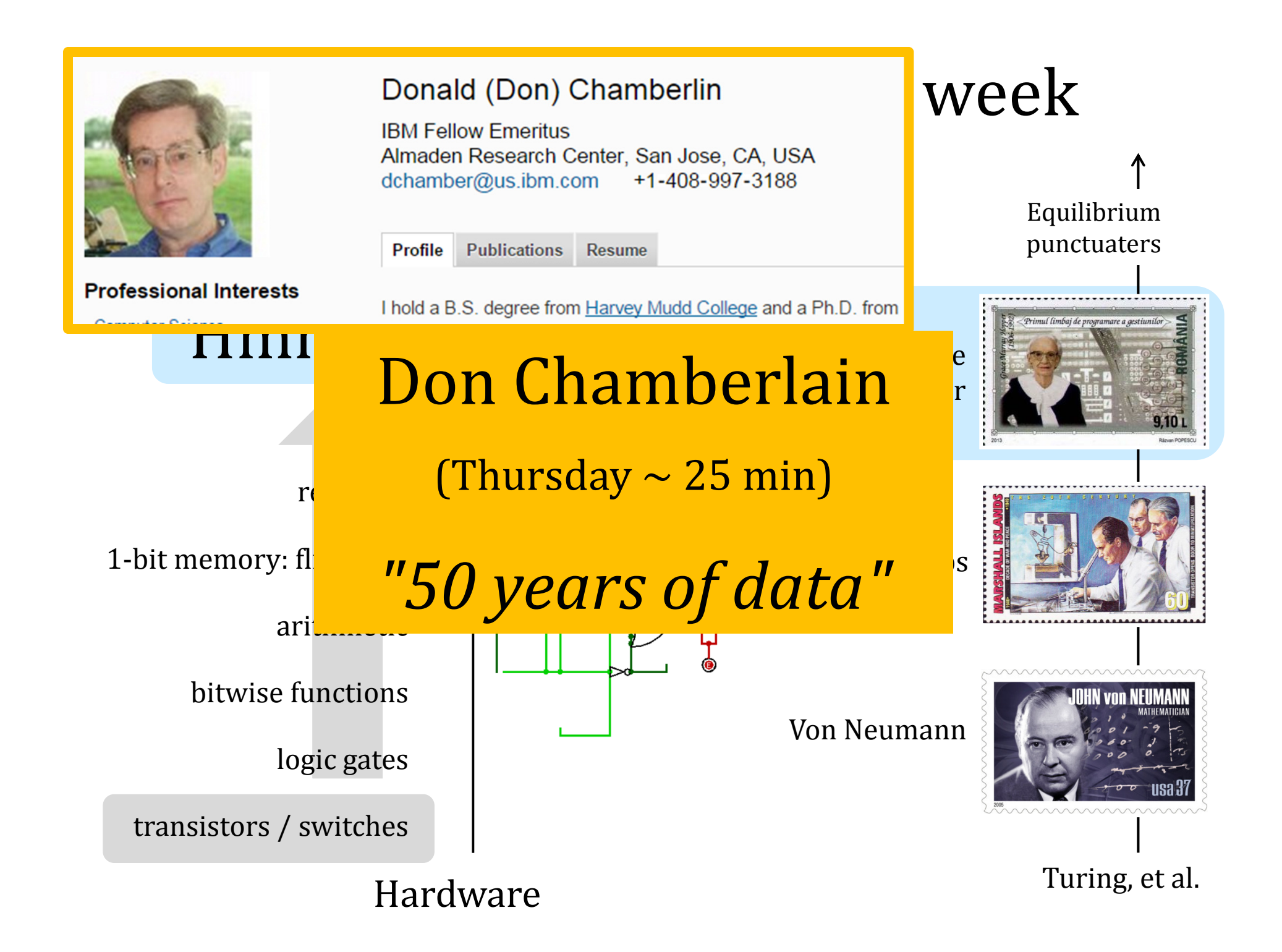

## Graders' thoughts…

### Now, where were we...?

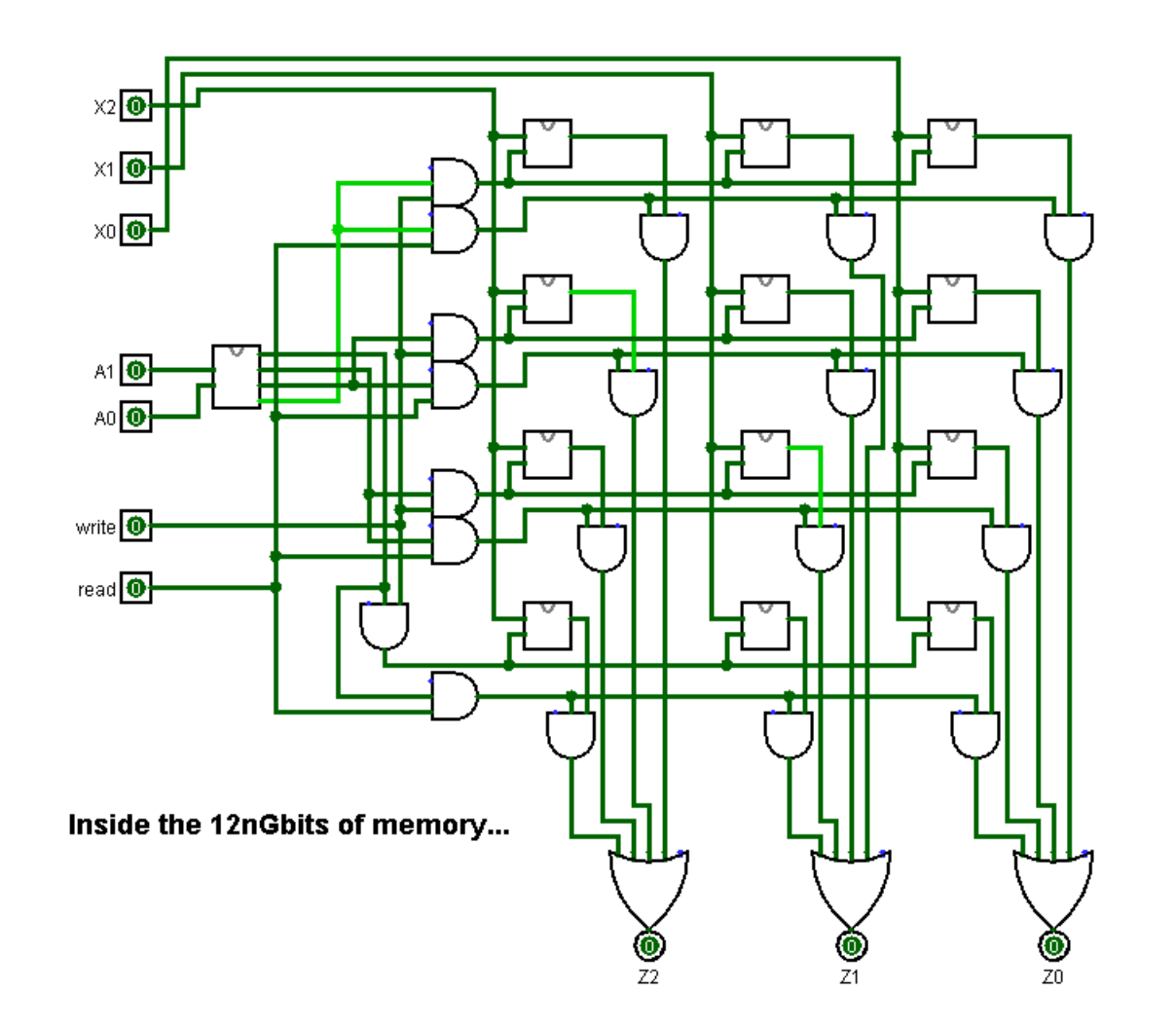

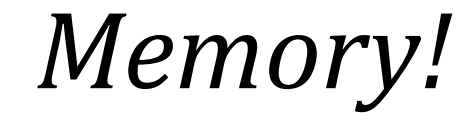

#### Registers

Main Memory<br>(replaceable RAM) **Registers Main Memory Disk Drive**<br>on the Central Processing Unit (replaceable RAM) **nagnetic storal** 

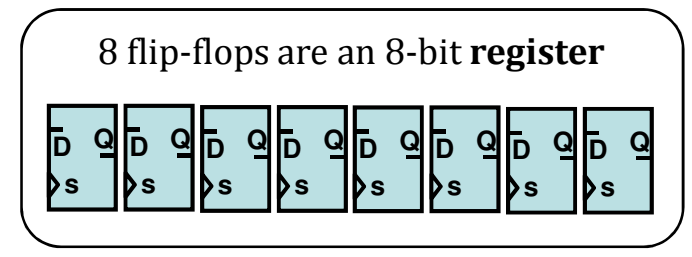

100 Registers of 64 bits each 10 GB memory 10 GB memory 4 TB drive

 $\sim$  10,000 bits

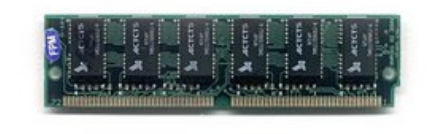

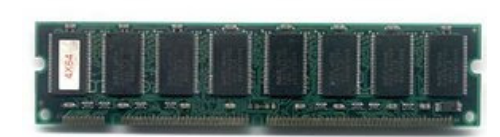

10 GB memory

magnetic storage

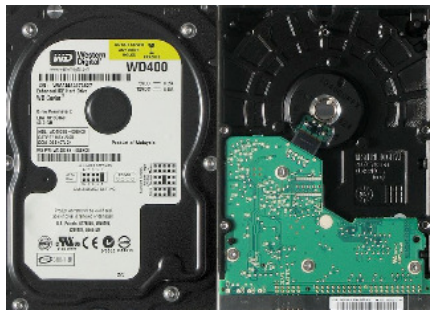

 $\sim$  100 billion bits  $\sim$  42 trillion bits (or more)

#### Registers

on the Central Processing Unit [replaceable RAM] magnetic storage

Registers Main Memory Disk Drive<br>on the Central Processing Unit (replaceable RAM) on the Central Processing Unit

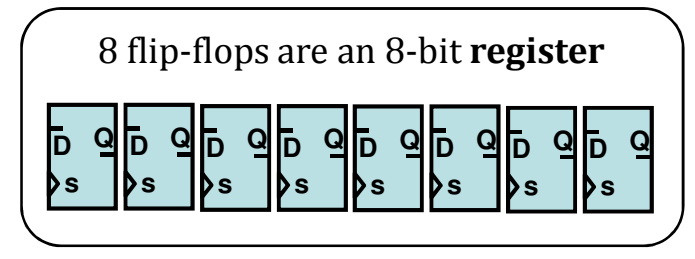

100 Registers of 64 bits each

 $\sim$  10,000 bits

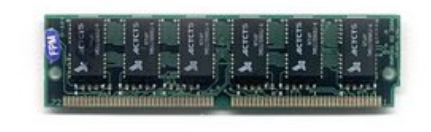

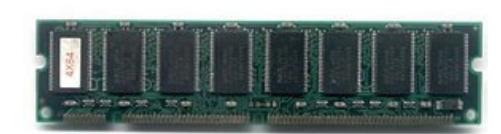

10 GB memory

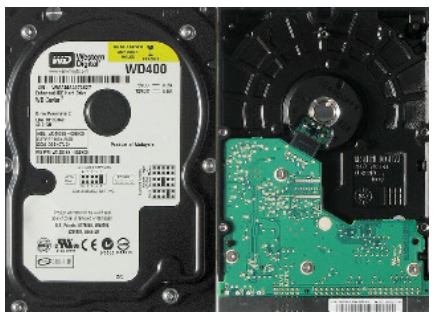

 $\sim$  100 billion bits  $\sim$  42 trillion bits (or more) <sup>4</sup> TB drive

memory from logic gates

"Leaky Bucket" capacitors

remagnetizing surfaces

"640K ought to be enough for anybody"

- Bill Gates (contested)

#### Registers

Main Memory<br>(replaceable RAM) **Registers Main Memory Disk Drive**<br>on the Central Processing Unit (replaceable RAM)

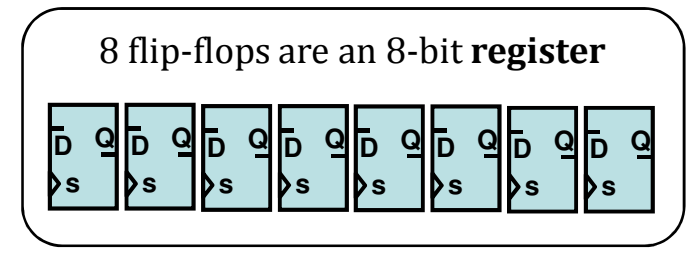

100 Registers of 64 bits each 10 GB memory 10 GB memory 4 TB drive

 $\sim$  10,000 bits

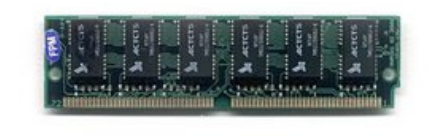

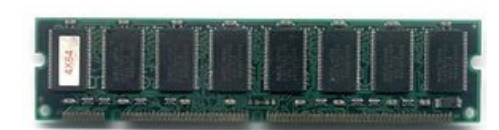

10 GB memory

magnetic storage

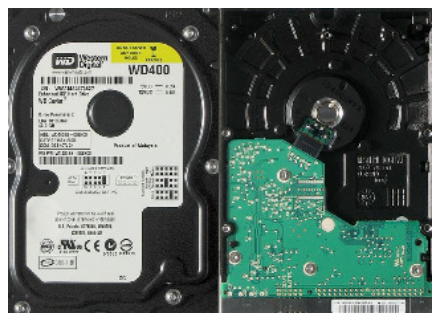

 $\sim$  100 billion bits  $\sim$  42 trillion bits (or more)

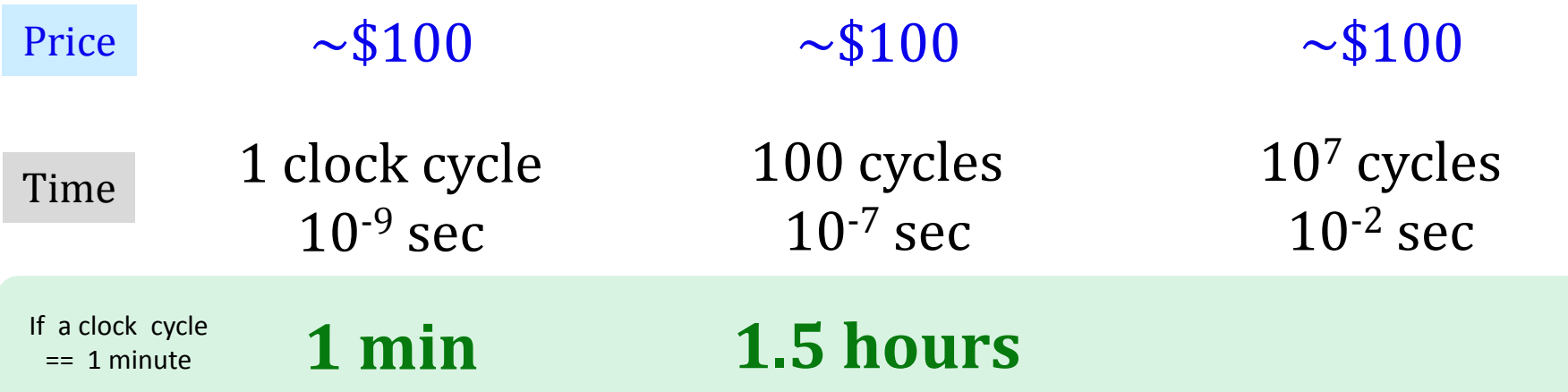

#### Registers

Main Memory<br>(replaceable RAM) **Registers Main Memory Disk Drive**<br>on the Central Processing Unit (replaceable RAM)

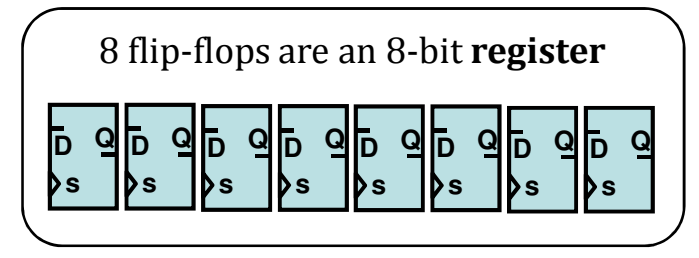

100 Registers of 64 bits each 10 GB memory 10 GB memory 4 TB drive

 $\sim$  10,000 bits

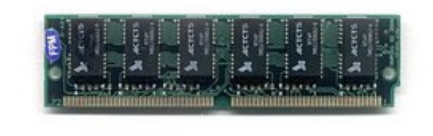

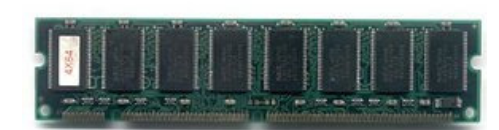

10 GB memory

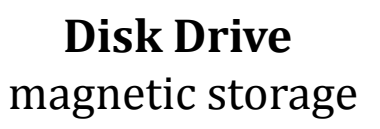

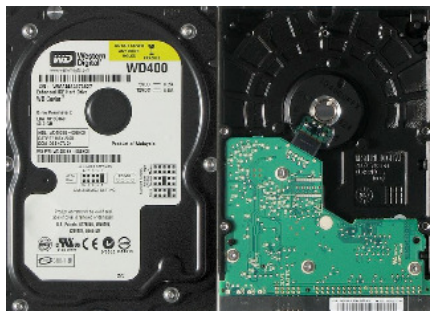

 $\sim$  100 billion bits  $\sim$  42 trillion bits (or more)

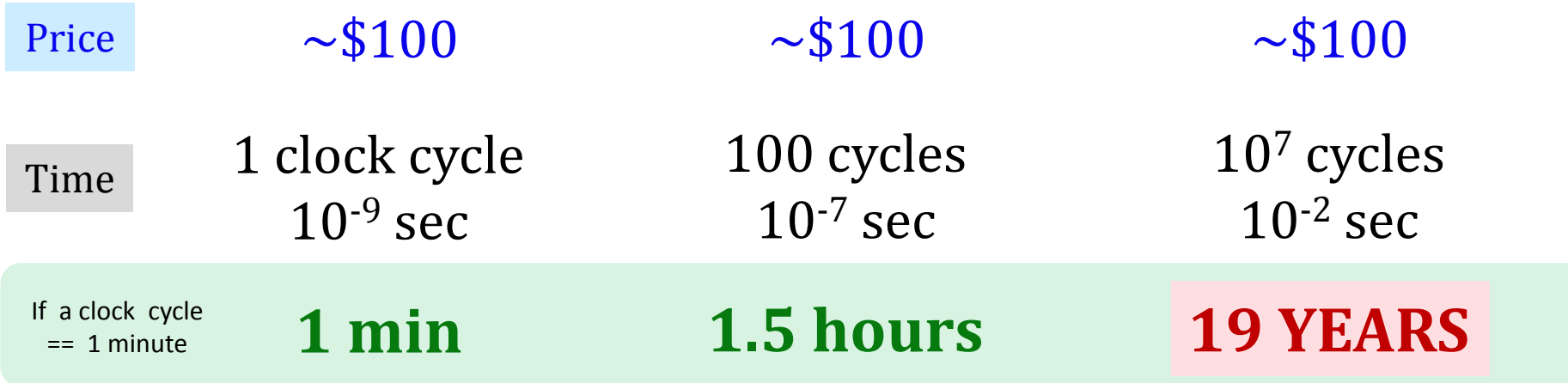

#### Registers

on the Central Processing Unit (replaceable RAM) magnetic storage

Registers Main Memory Disk Drive<br>on the Central Processing Unit (replaceable RAM) on the Central Processing Unit

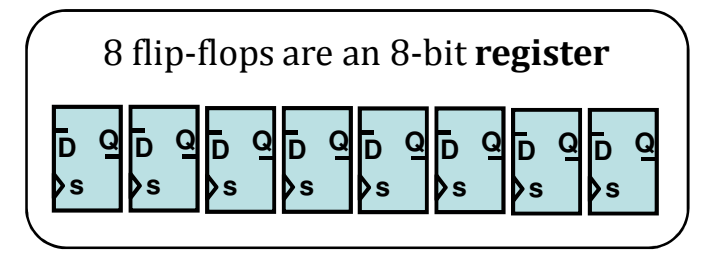

100 Registers of 64 bits each 10 GB memory 10 GB memory

 $\sim$  10,000 bits

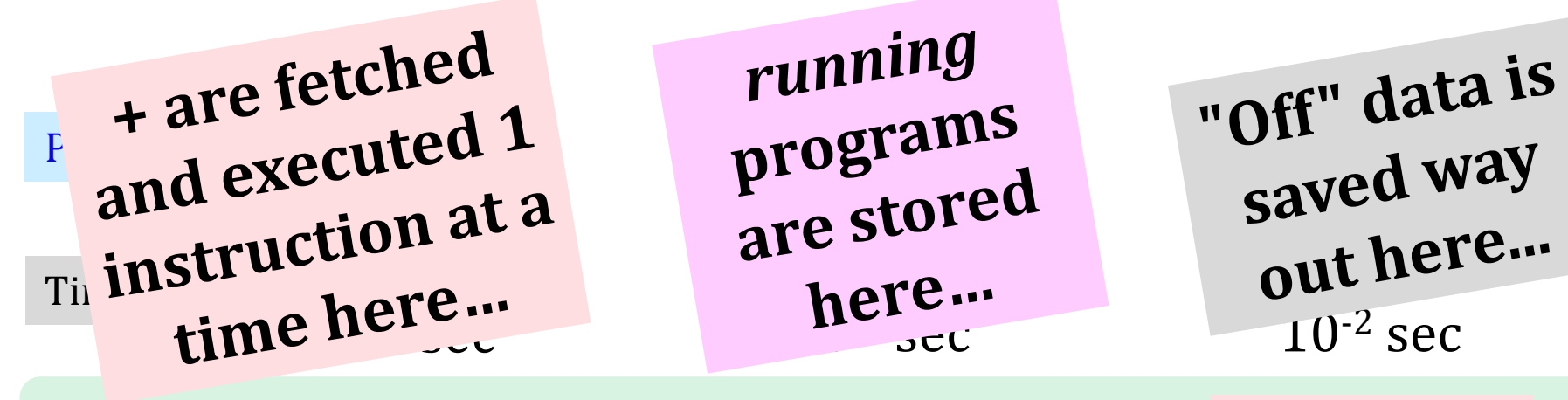

If a clock cycle $= 1$  minute

1 min

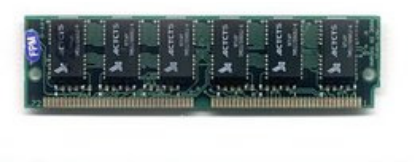

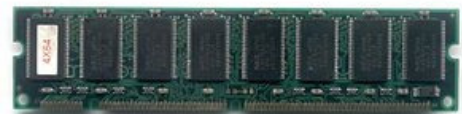

10 GB memory

running

1.5 hours

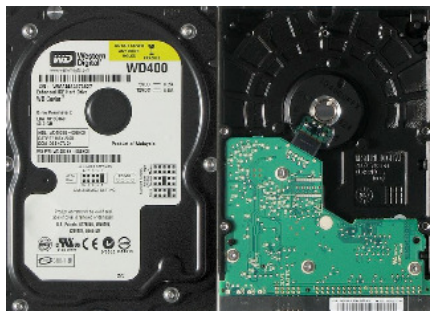

 $\sim$  100 billion bits  $\sim$  42 trillion bits (or more)

here... out here...  $10^{-2}$  sec

#### 19 YEARS

### How do we execute **sequences** of operations?

processorCPU

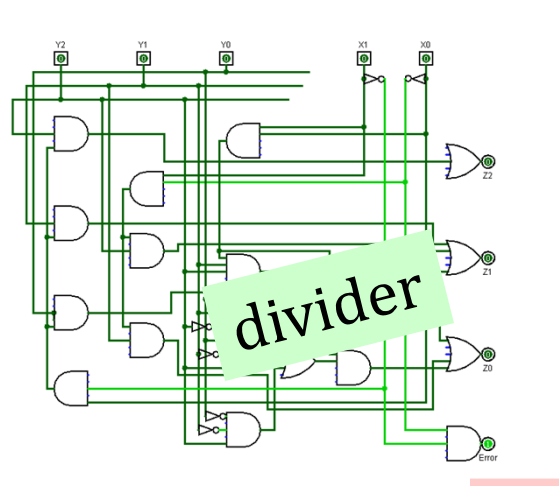

 $\Box$  $\sim$ multiplier RAM

#### live memory

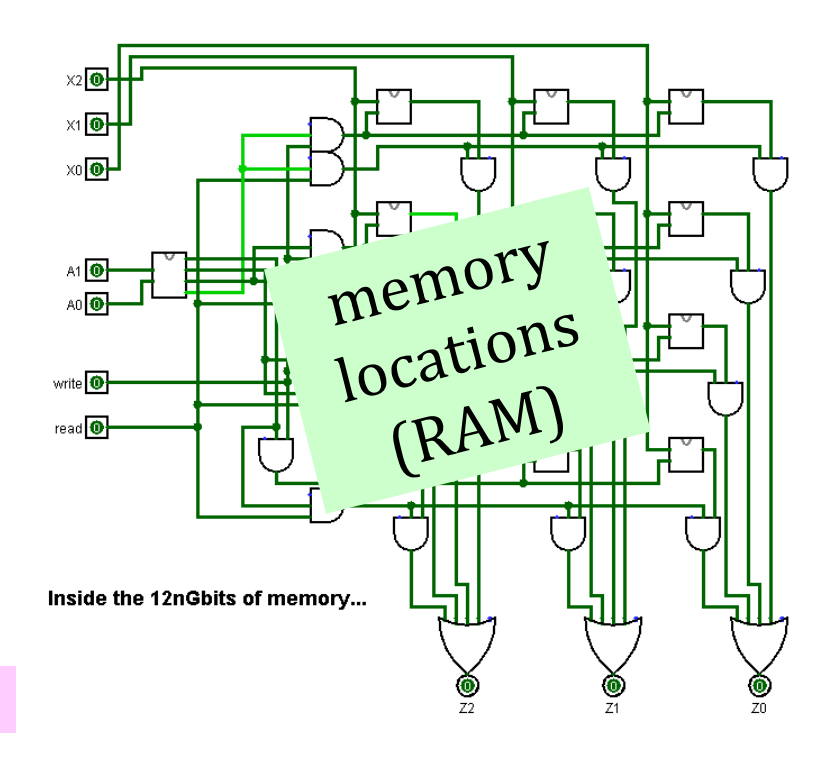

### How do we execute **sequences** of operations?

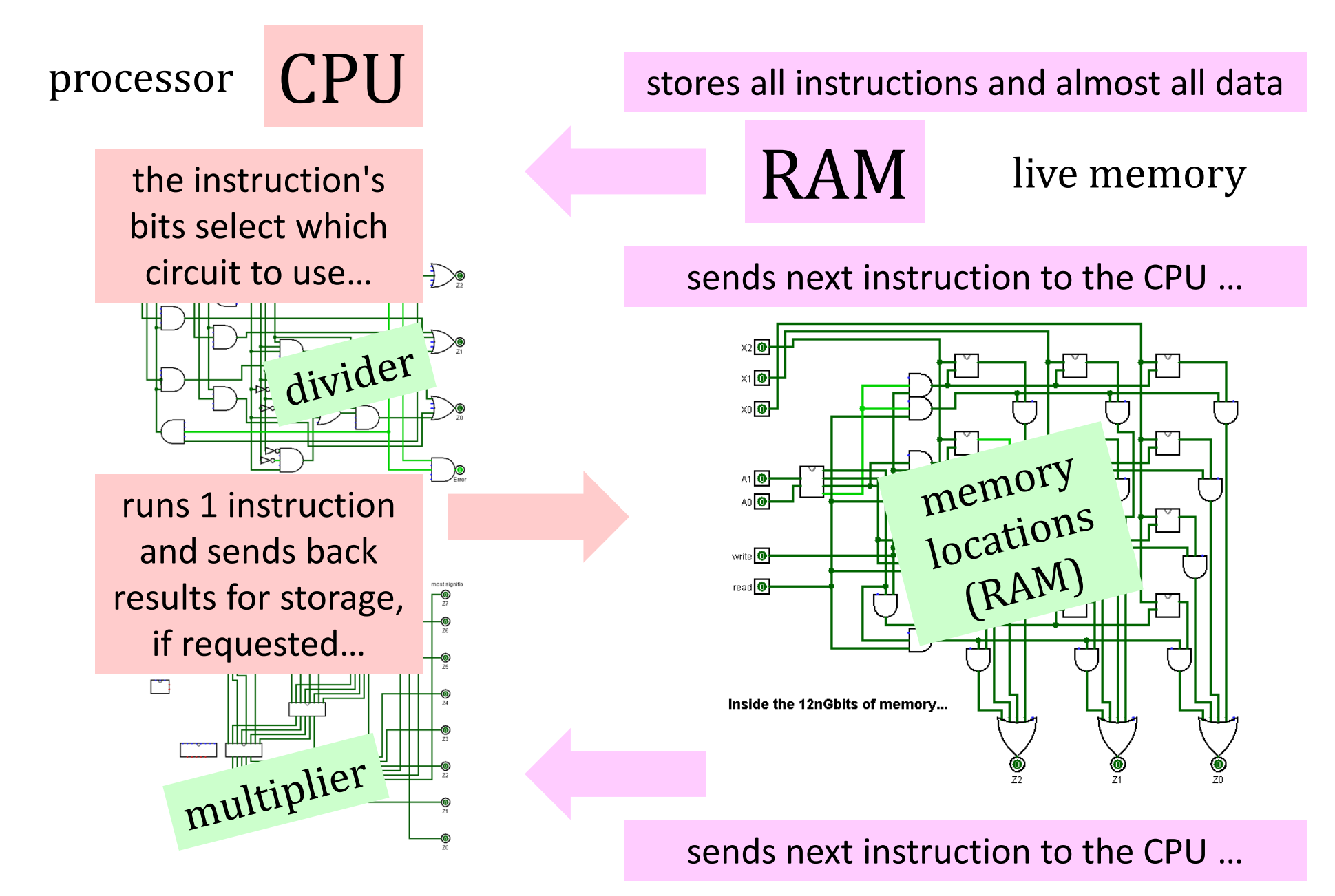

Jon V.N.

## 70 years ago…

Von Neumann architecture From Wikipedia, the free encyclopedia

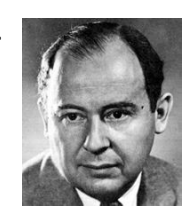

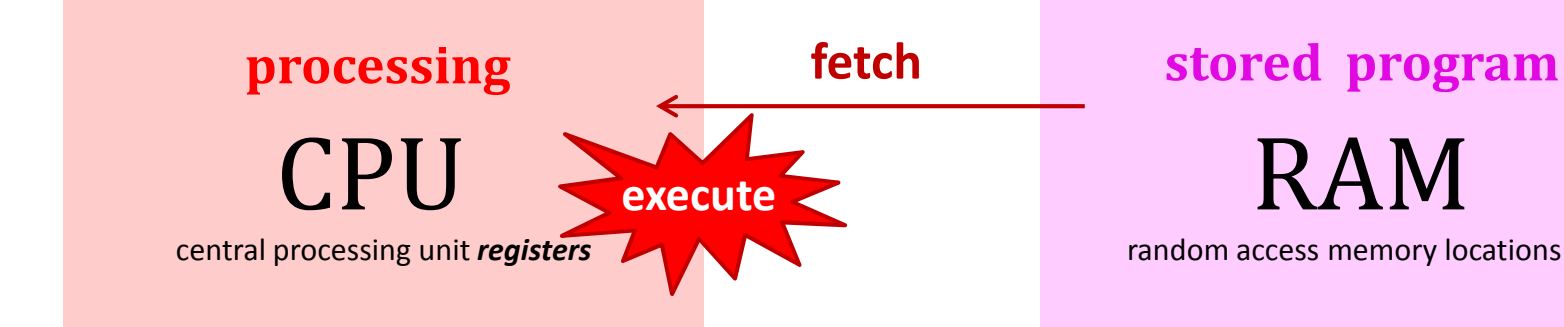

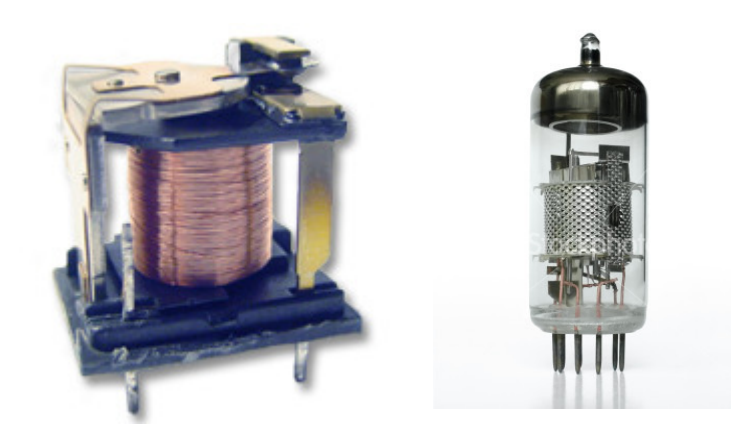

limited, fast registers+ arithmetic

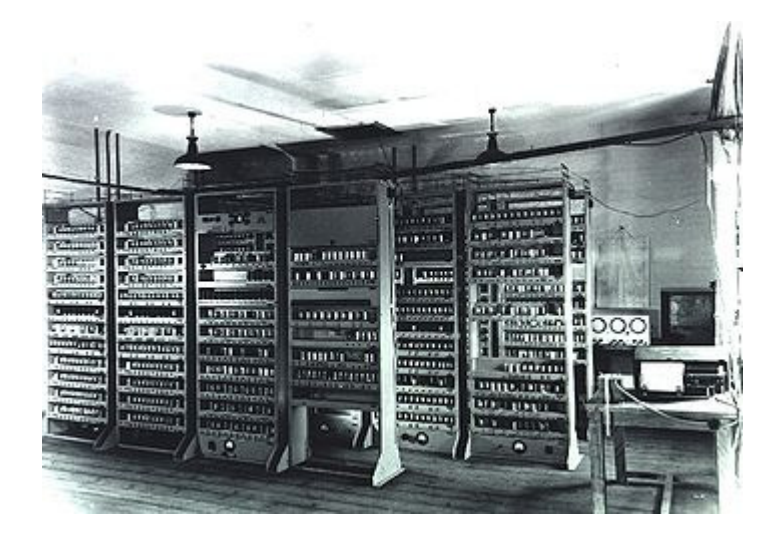

larger, slower memory+ no computation

Jon V.N.

### 70 years later…

Von Neumann architecture

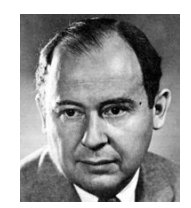

From Wikipedia, the free encyclopedia

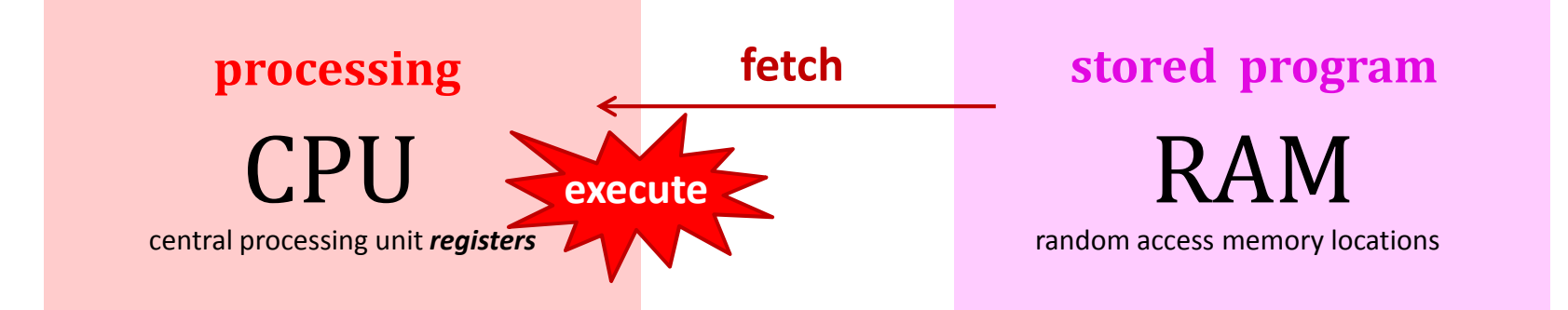

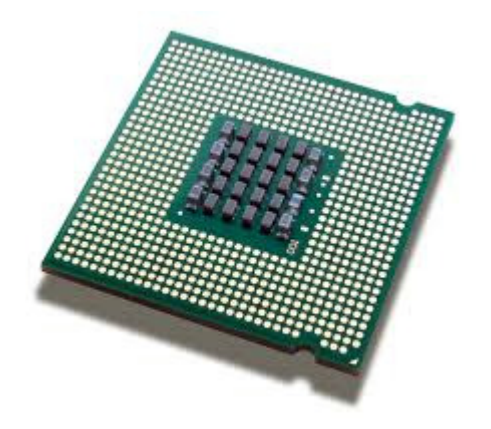

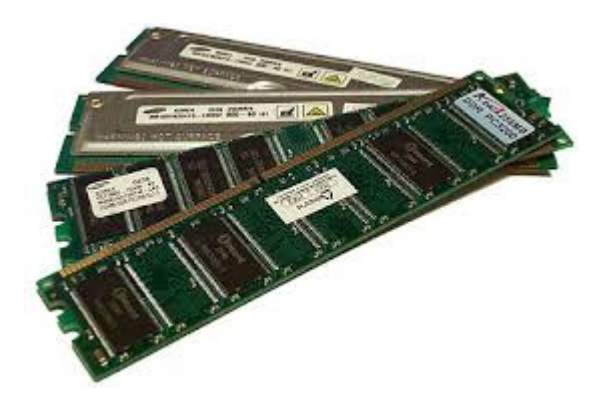

limited, fast registers+ arithmetic

larger, slower memory + no computation

### Von Neumann Architecture

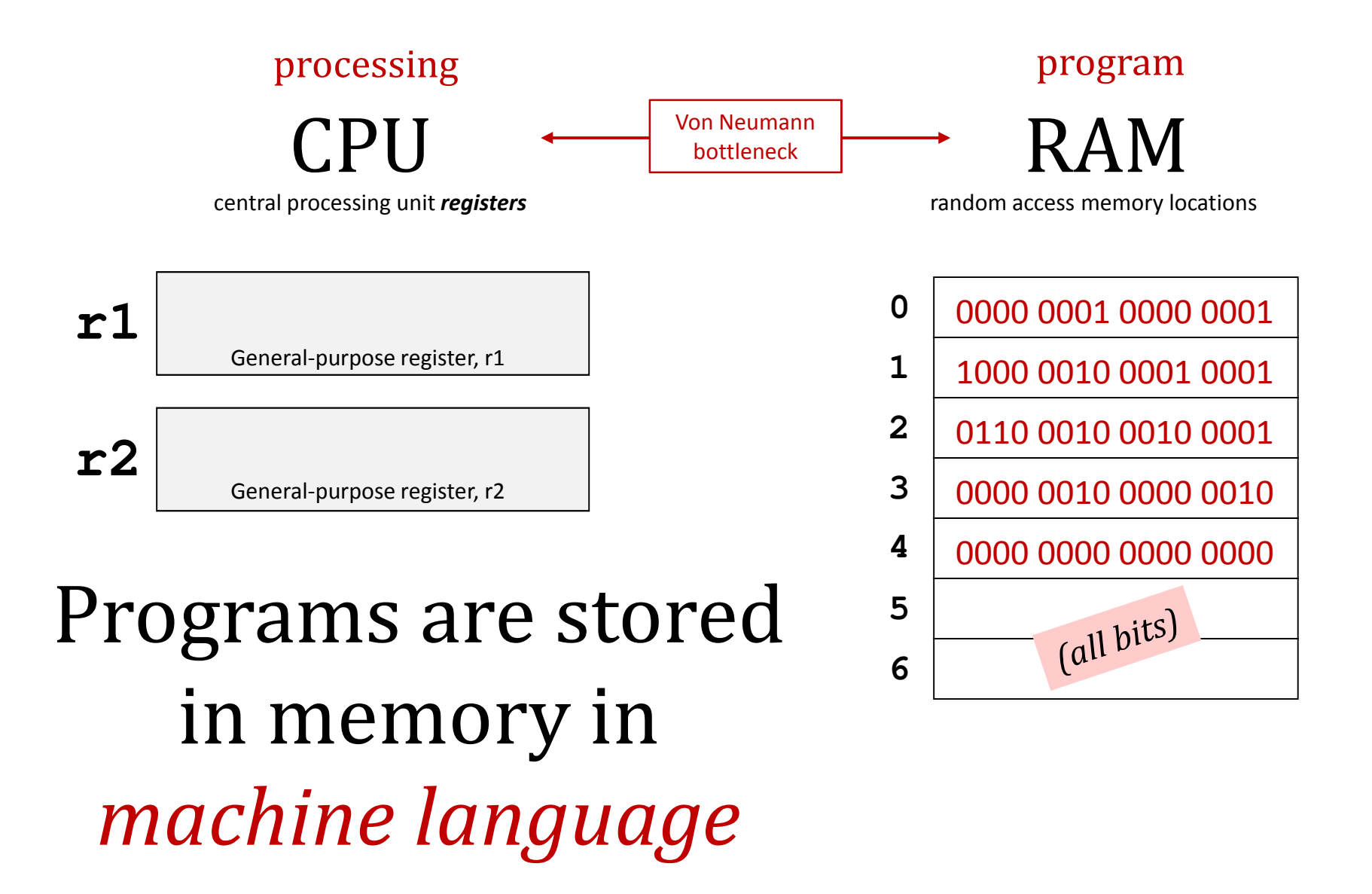

### Von Neumann Architecture

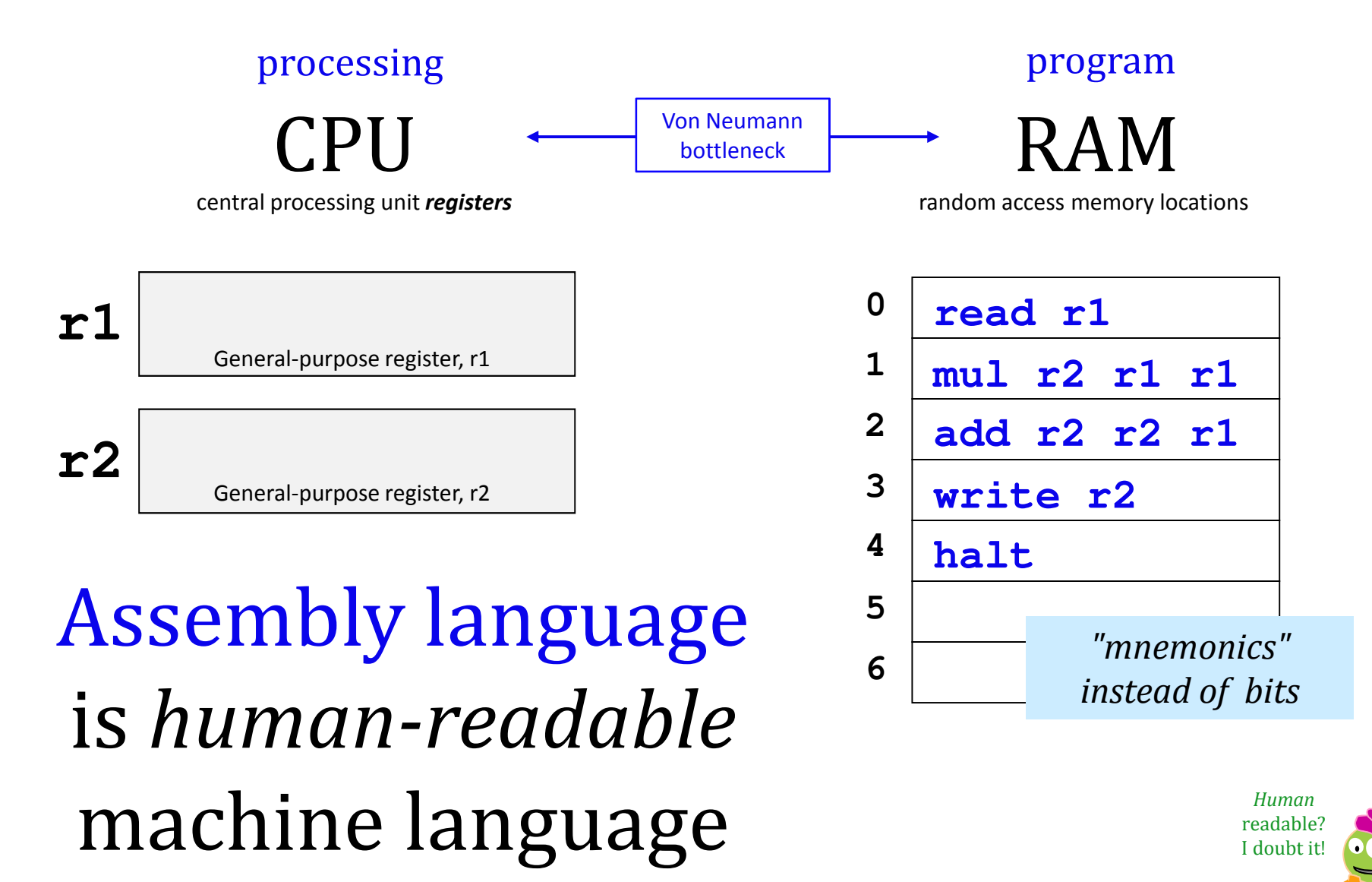

Demo

of "in vivo" assembly-language

hw6's big

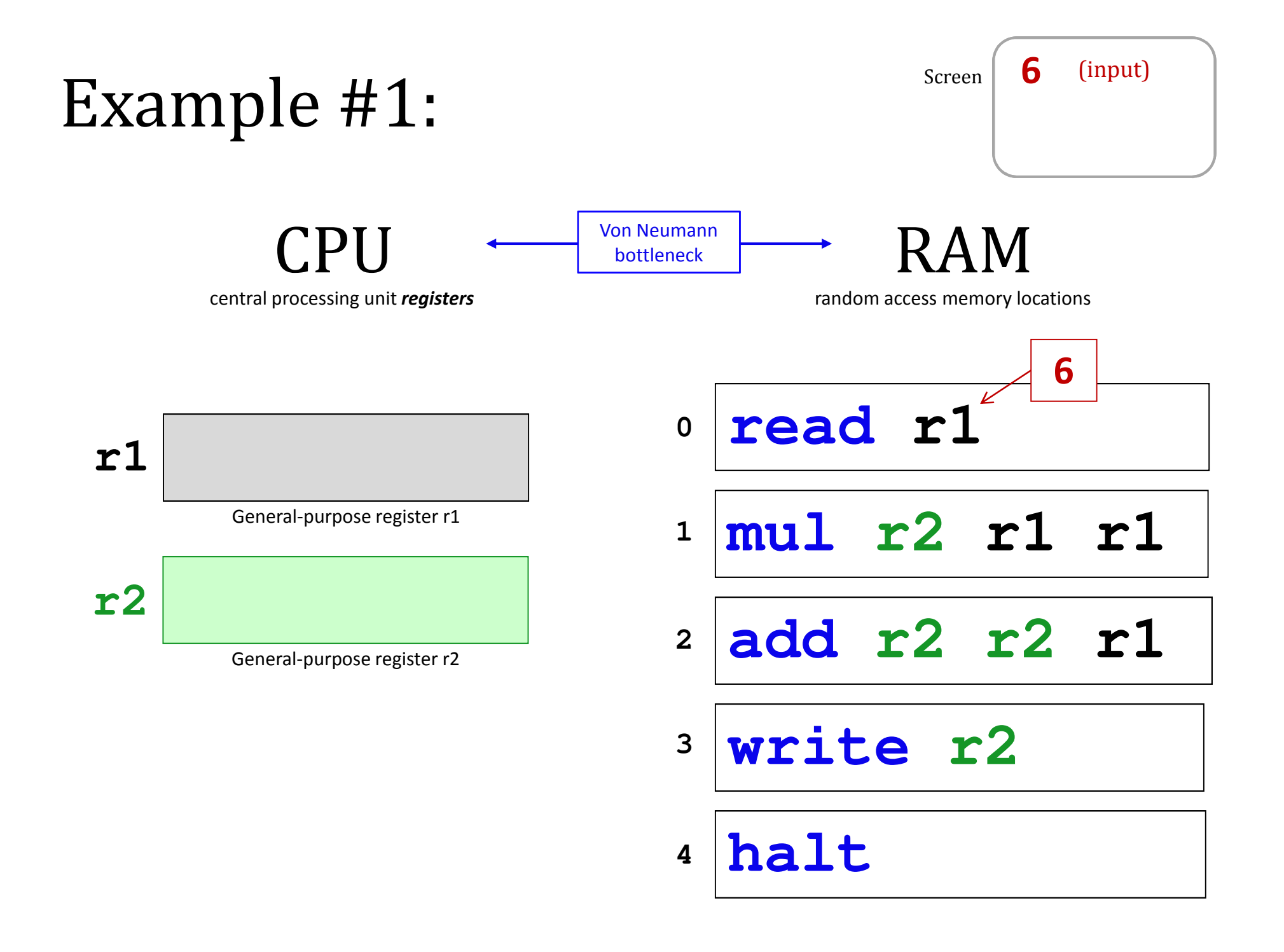

### Hmmm: Harvey Mudd Miniature Machine

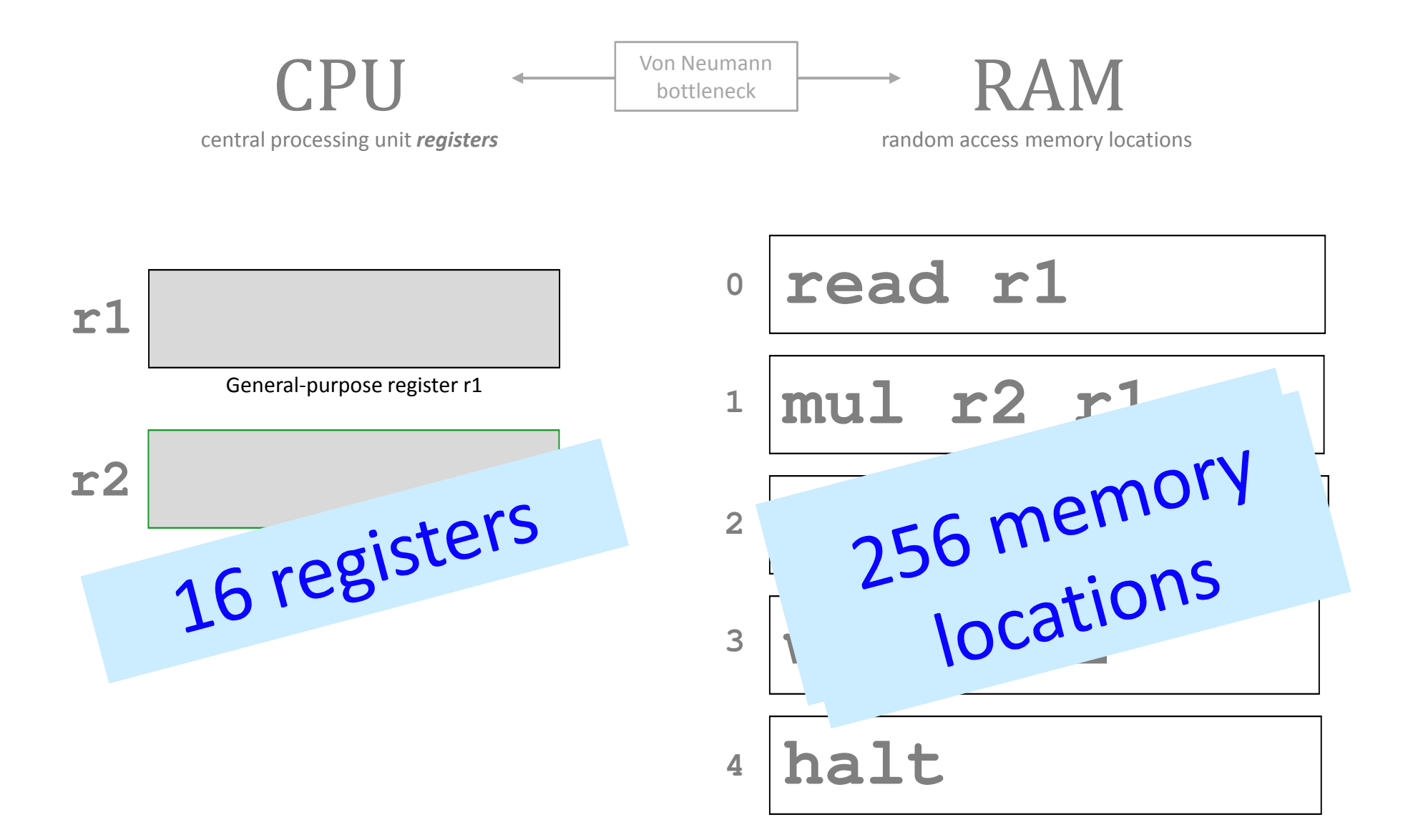

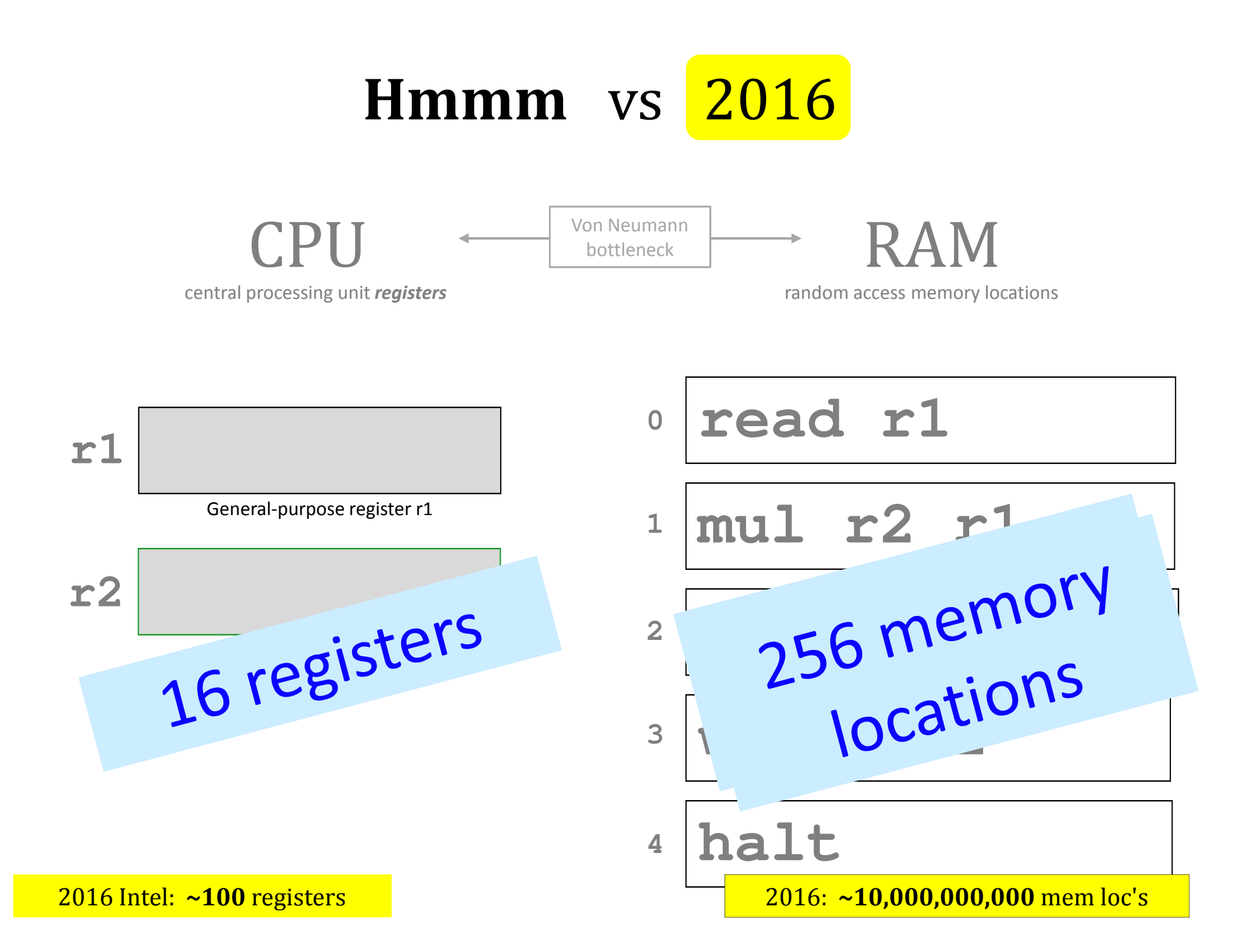

Demo

of assembly-language programming in Hmmm…

hw6's more<br>detailed<br>picture...

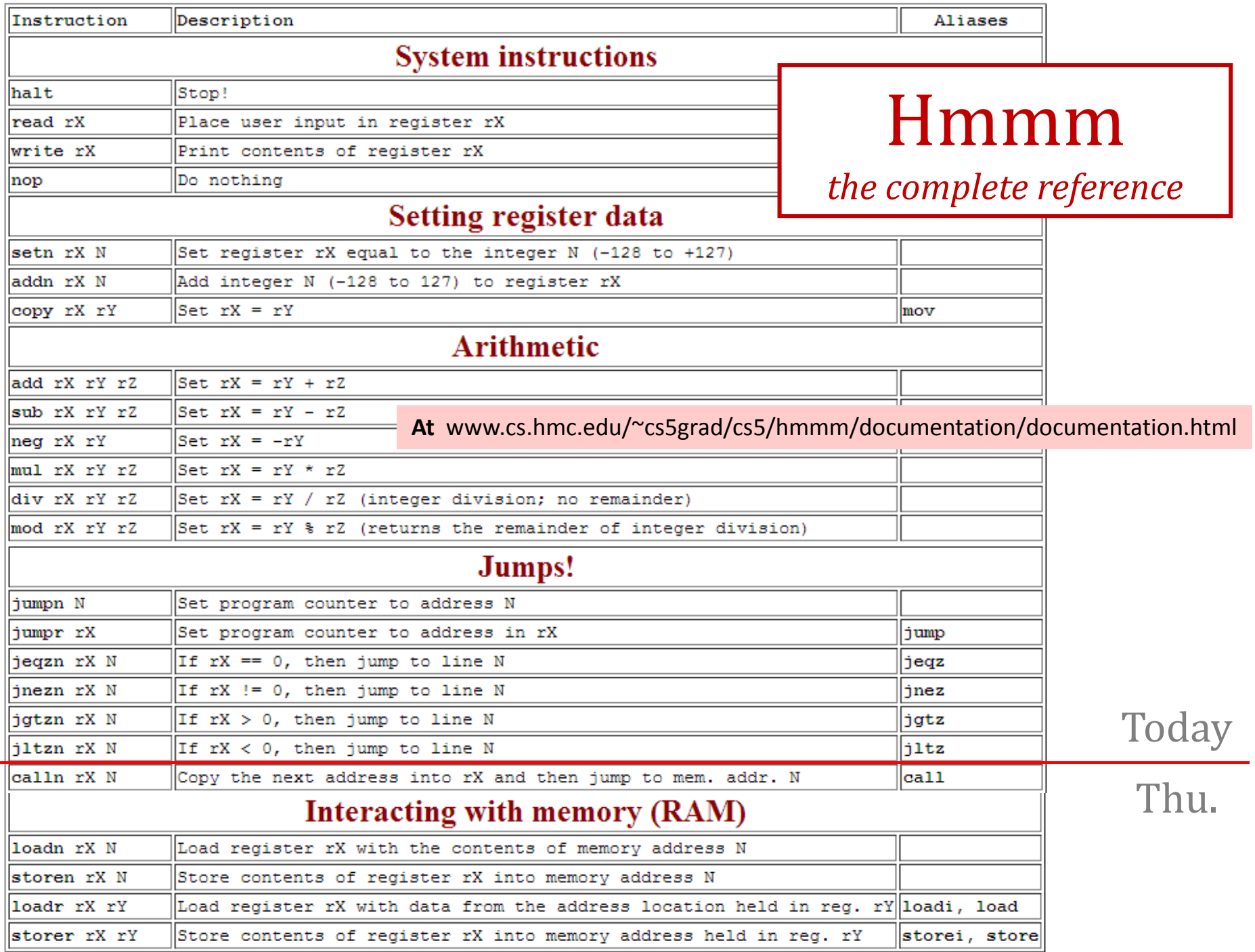

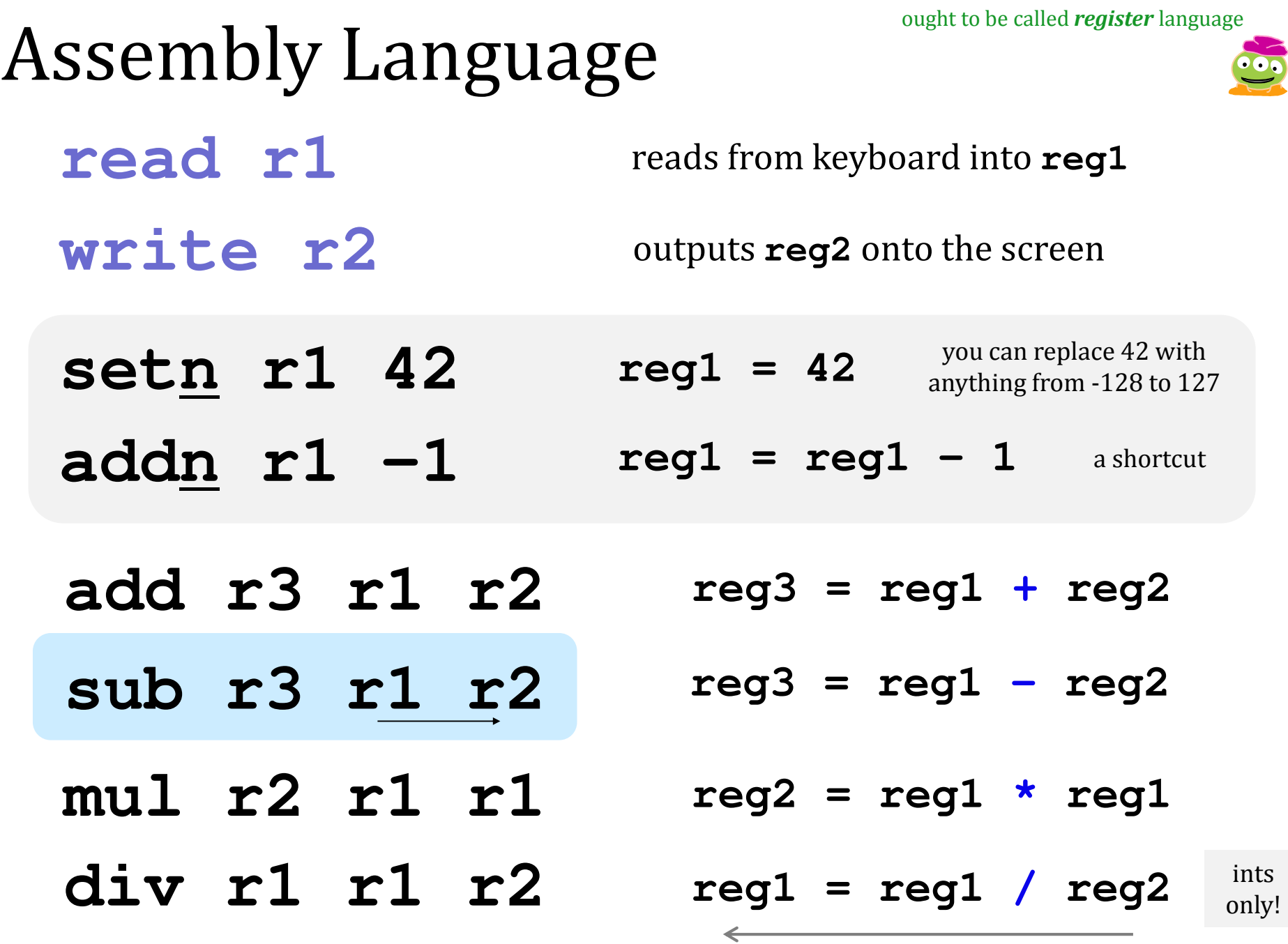

This is why they're written R to L in Python!

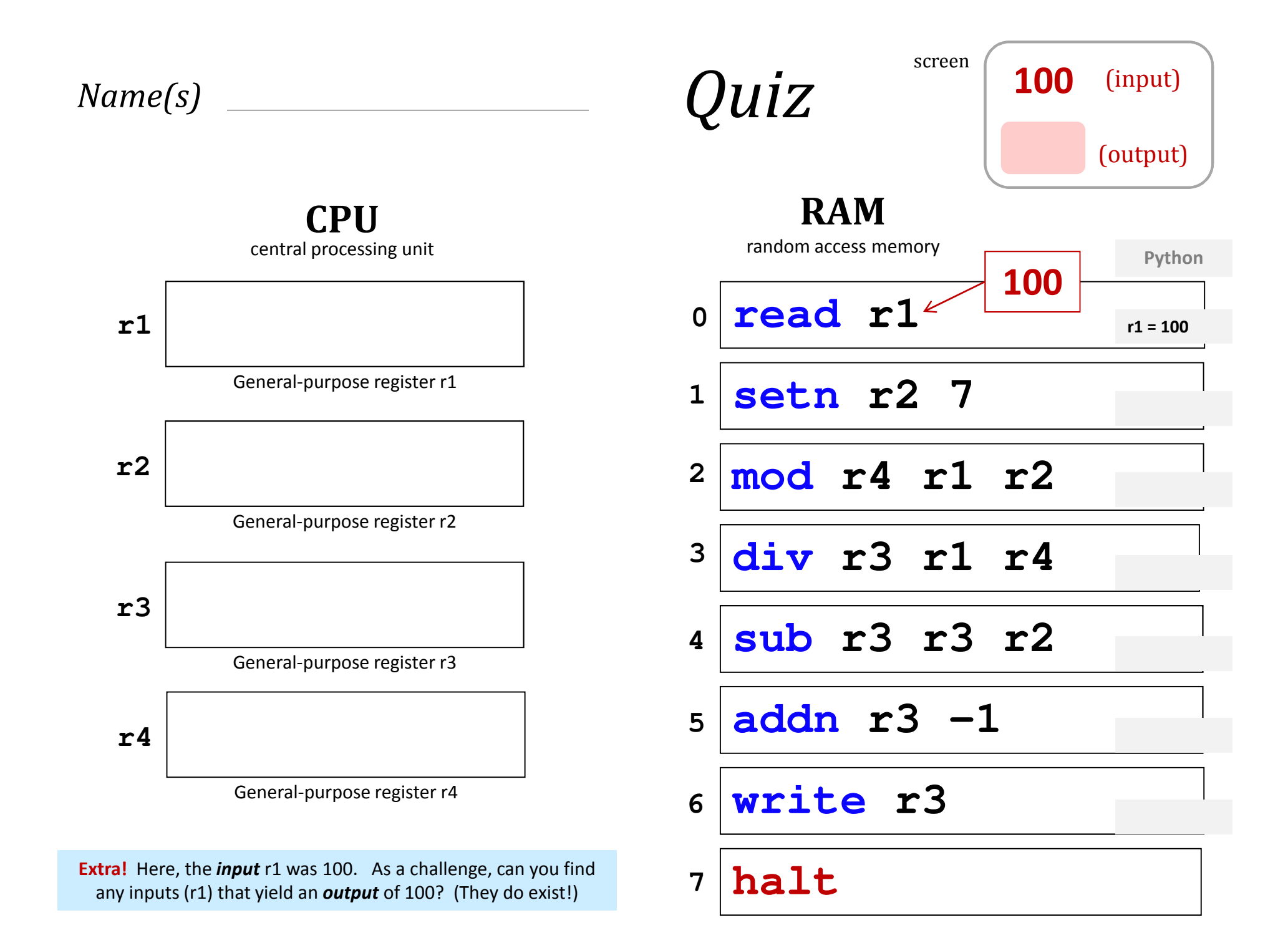

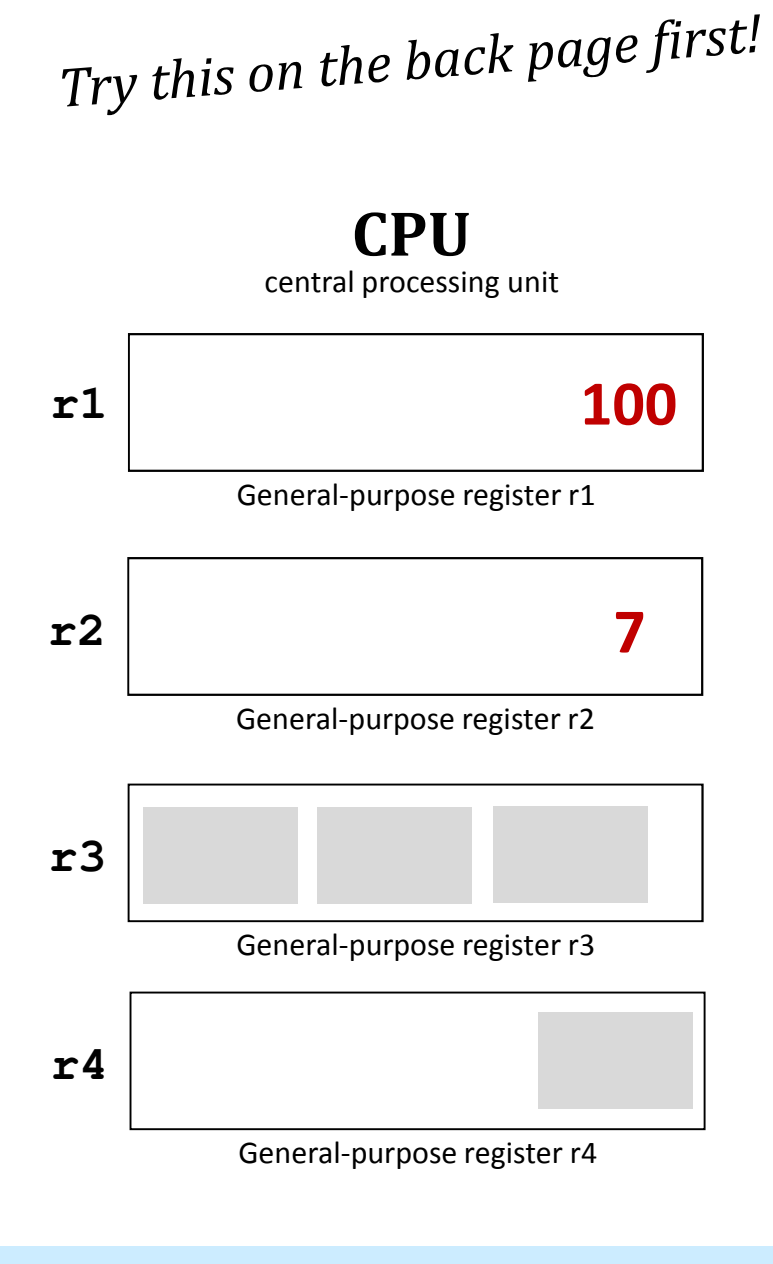

Extra! Here, the *input* r1 was 100. Can you find any inputs (r1) that yield an *output* of 100? (They do exist!) [325, 544, + one more...]

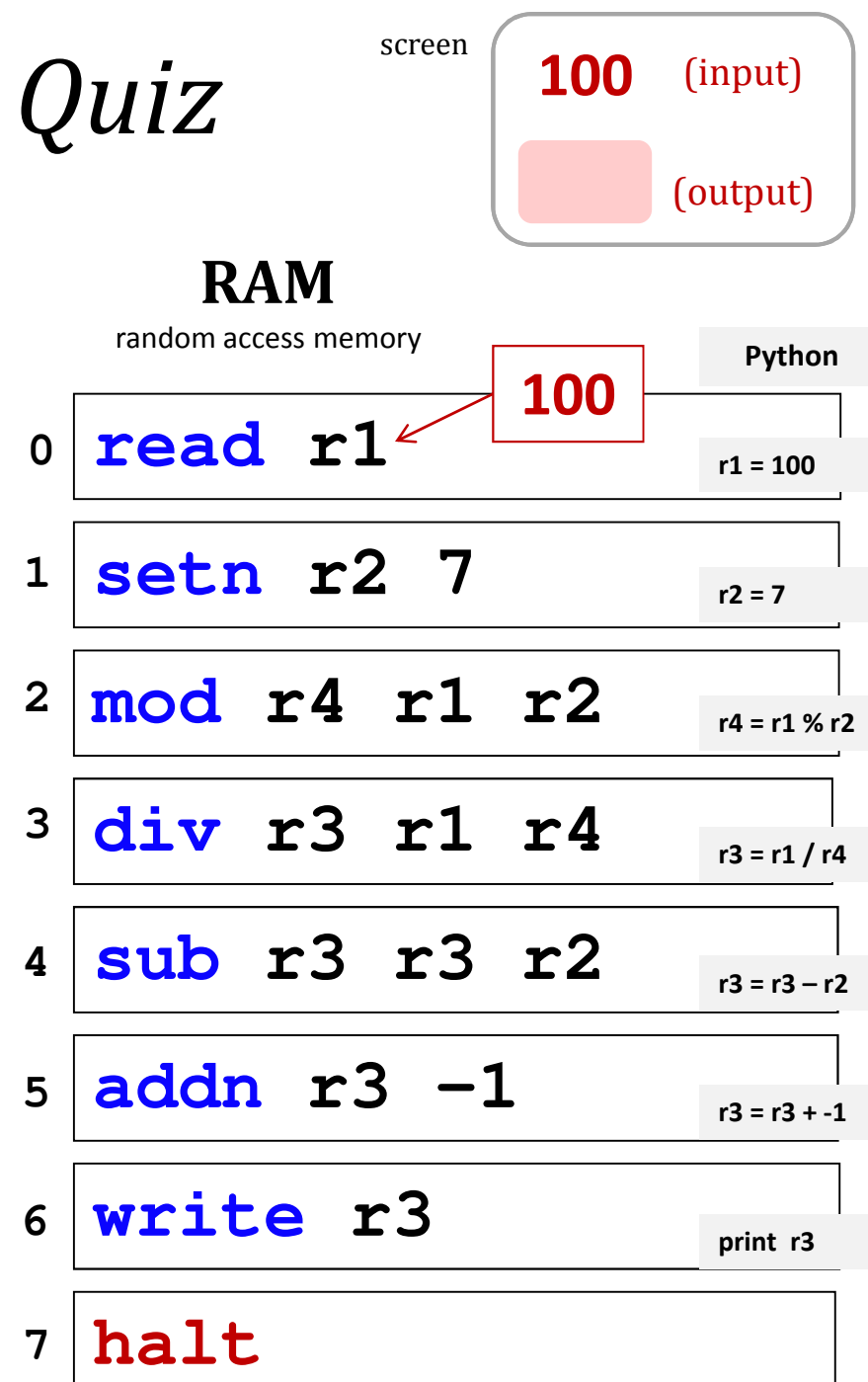

# Could you write a Hmmm program to compute

#### 2 $x^2 + 3x - 4$

or

 $1/\!\sqrt{{\mathbf x}}$ 

?

when would you want to?

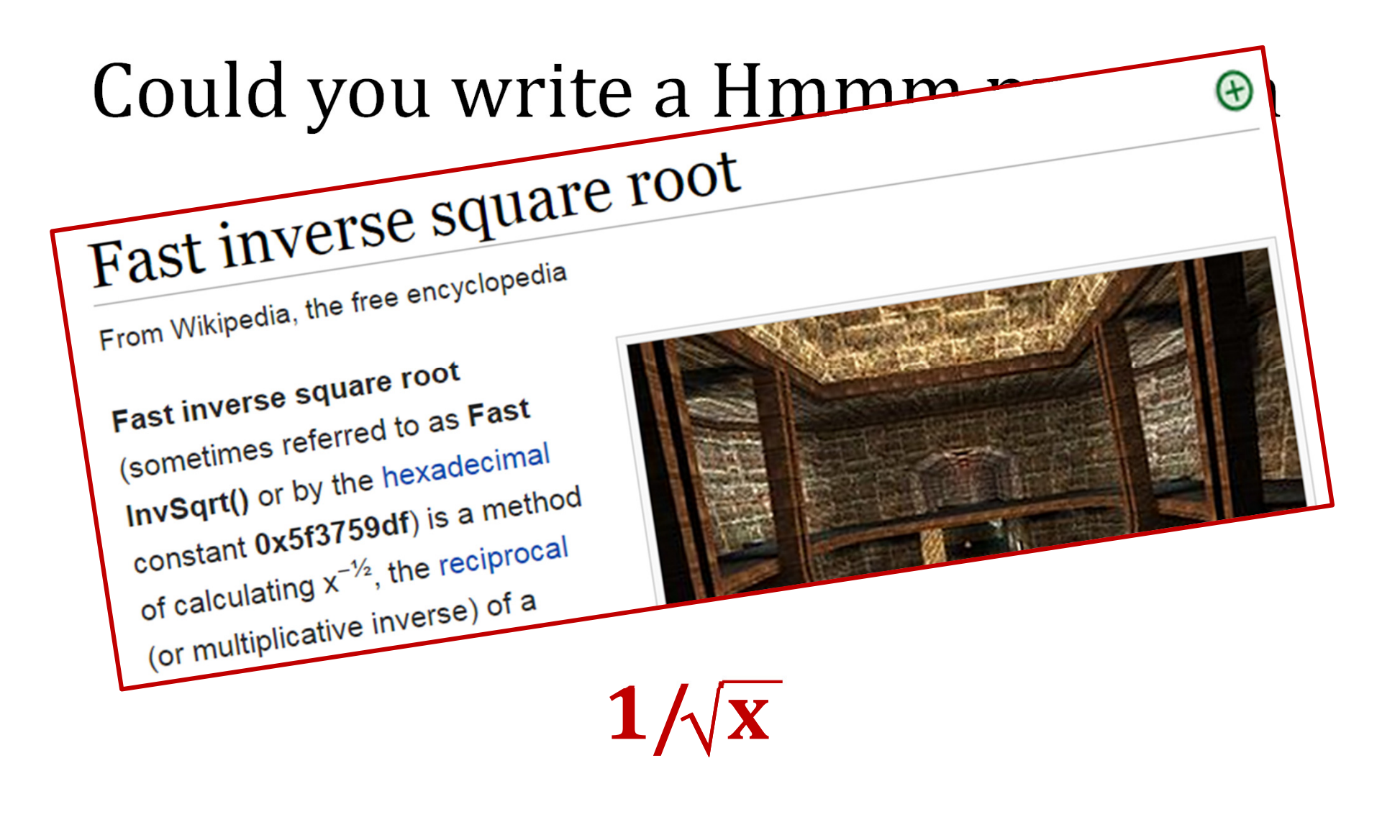

?

when you'd **want** to!

### Could you write a **Python** n program to write a Hmmm program to compute

# $x^2 + 3x - 4$

or

 $1/\!\sqrt{{\mathbf x}}$ 

?

much better!

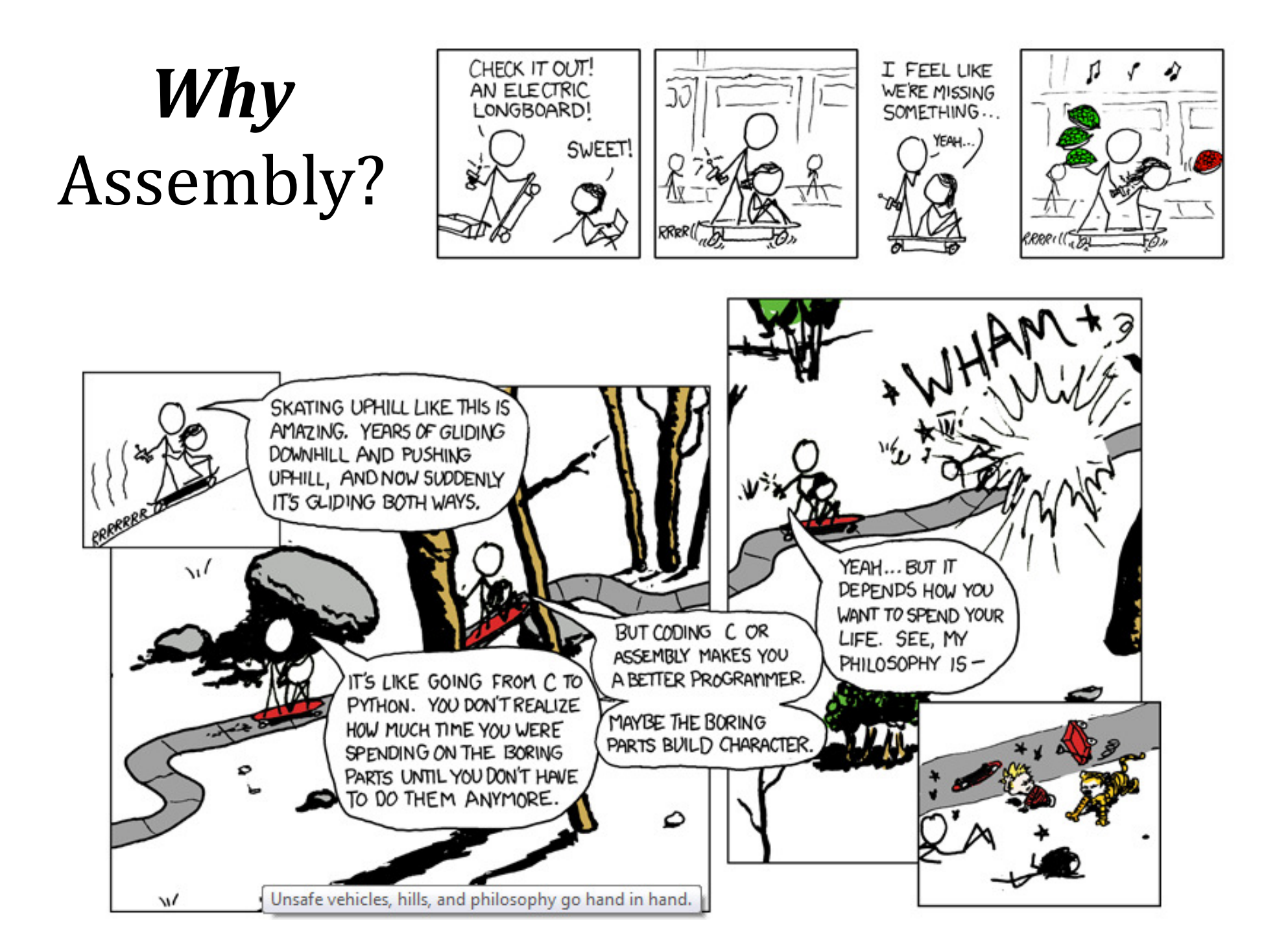

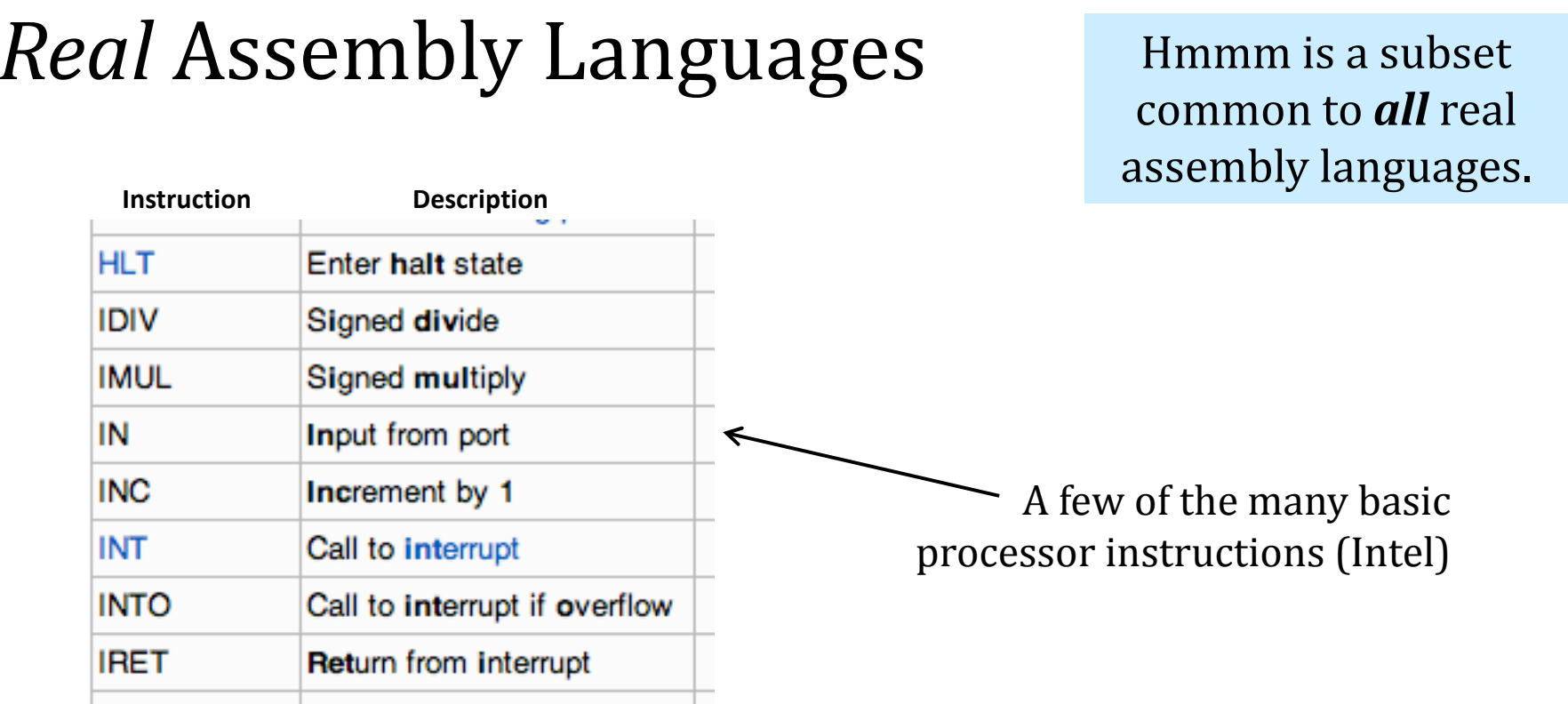

#### two **more recent** Intel instructions (SSE4 subset)

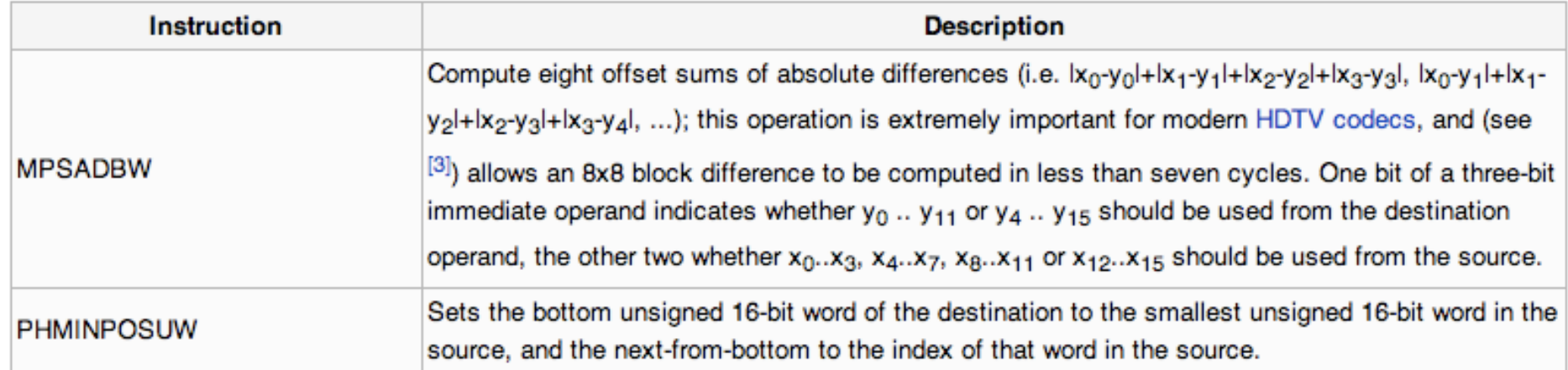

# Is this enough?

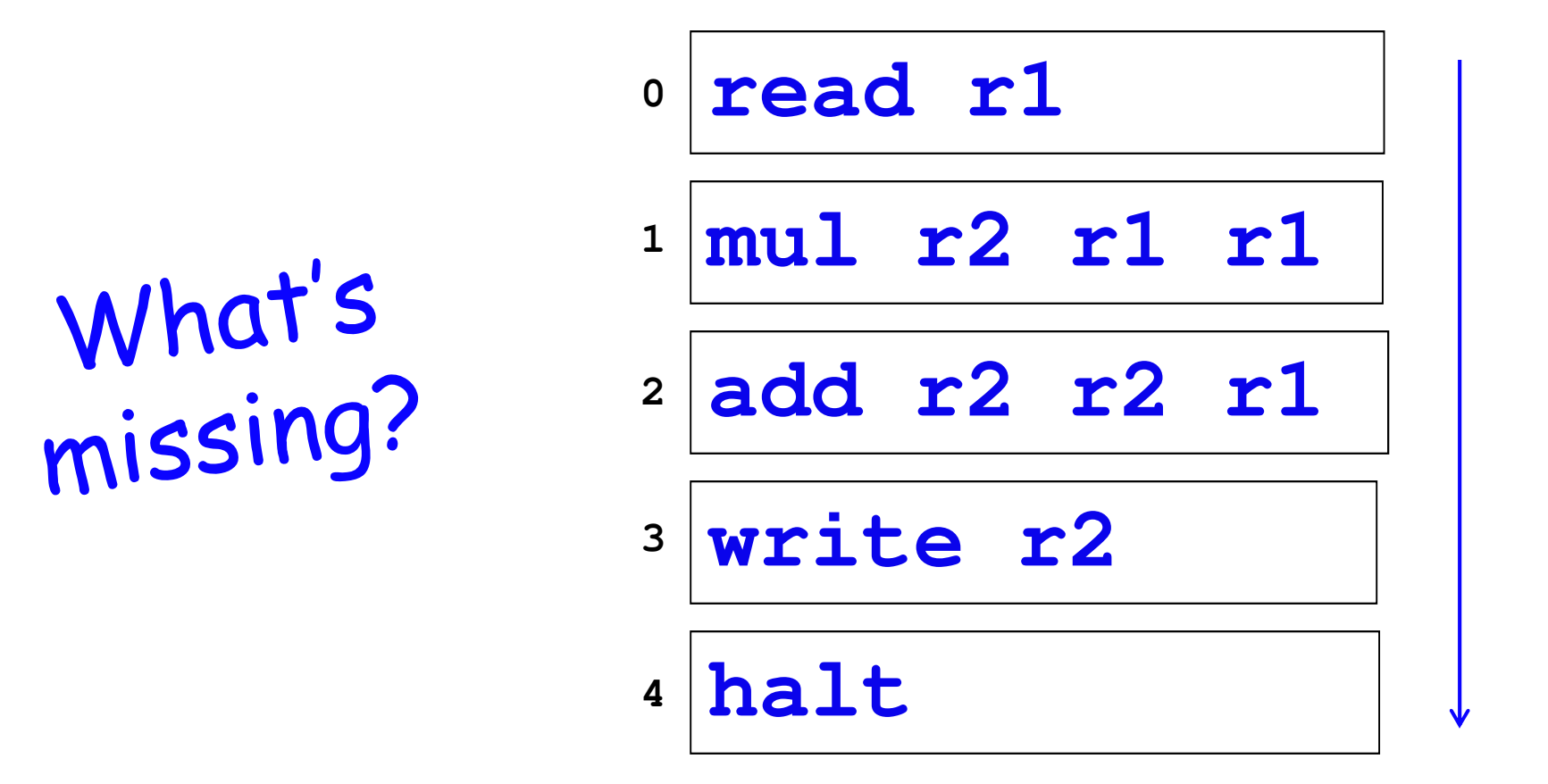

Why *couldn't* we implement Python using our Hmmm assembly language up to this point?

For systems, a face-lift is to add an edge that creates a cycle, not just an additional node.

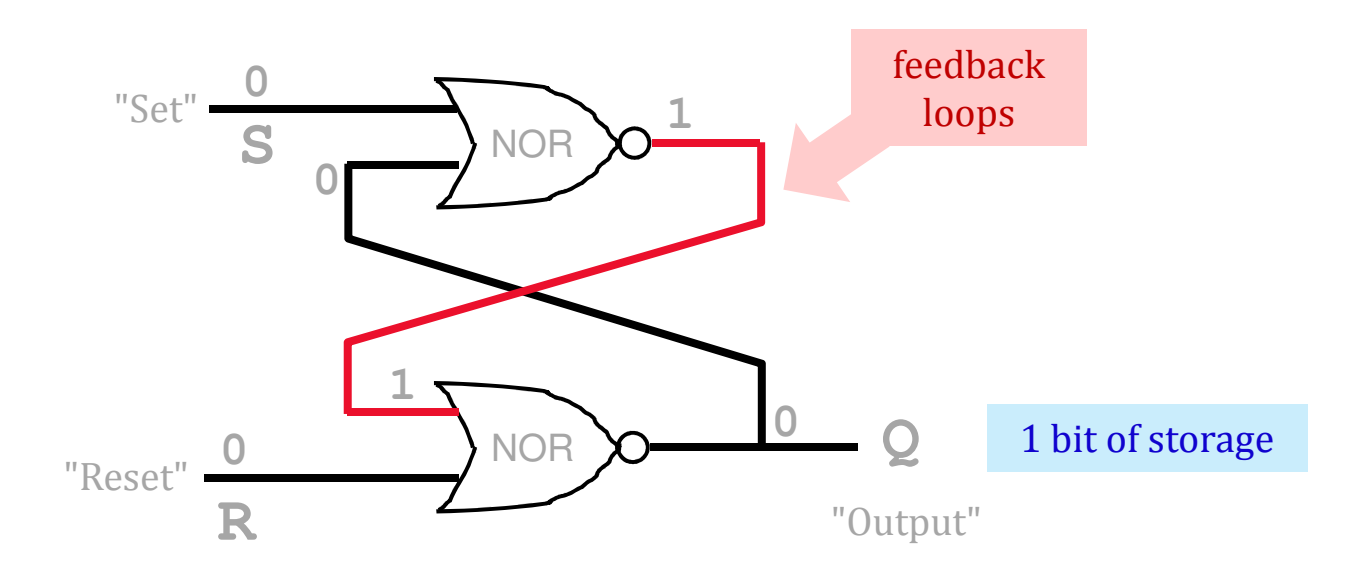

# Loops and ifs

We *couldn't* implement Python using Hmmm so far...

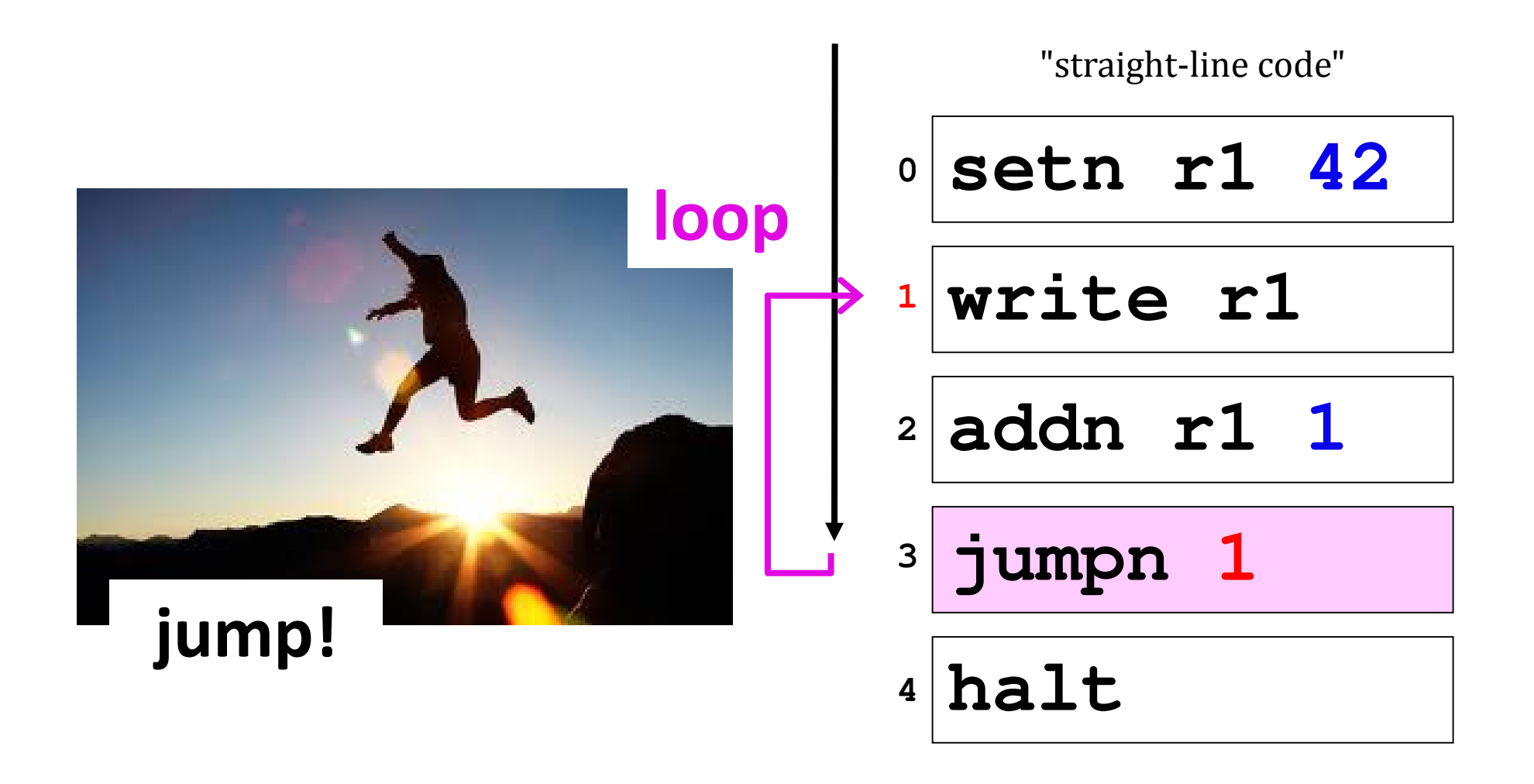

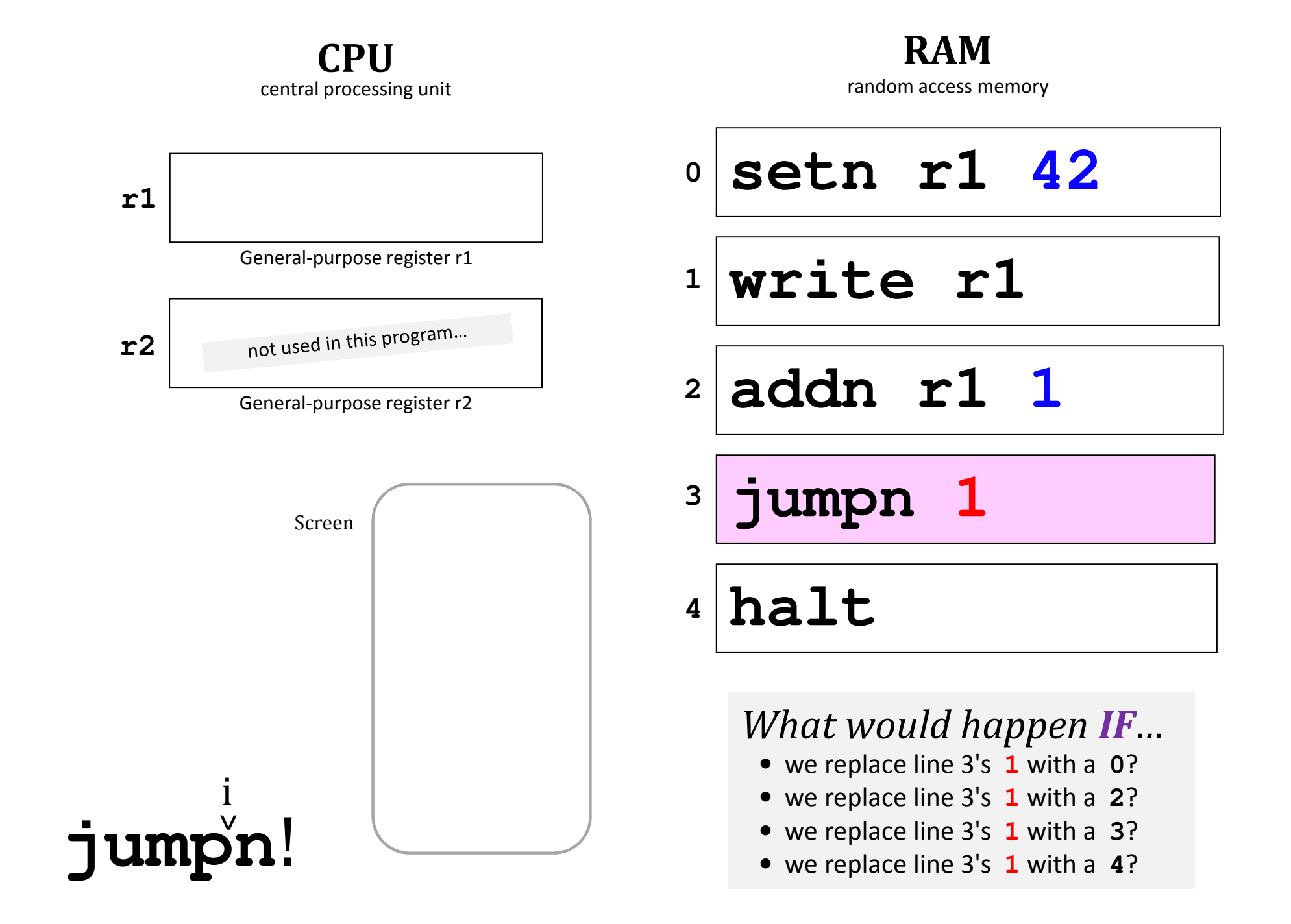

# Jumps in Hmmm

#### *Conditional* jumps

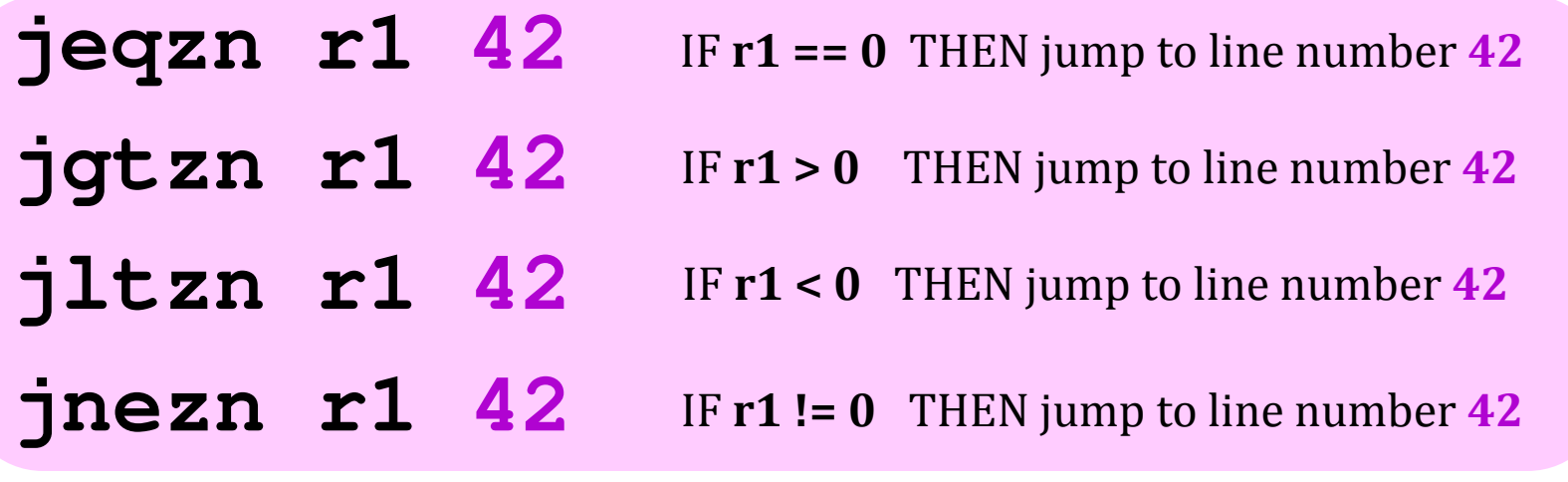

 $\bm{Unconditional}$  jump and the Unconditional jumpy! **jumpn**

**<sup>42</sup>** Jump to program line # <sup>42</sup>

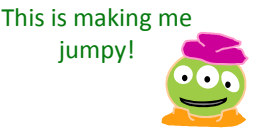

*Indirect* jump jumpr r1

Jump to the line# stored in r1

# Jumps in Hmmm

#### *Conditional* jumps

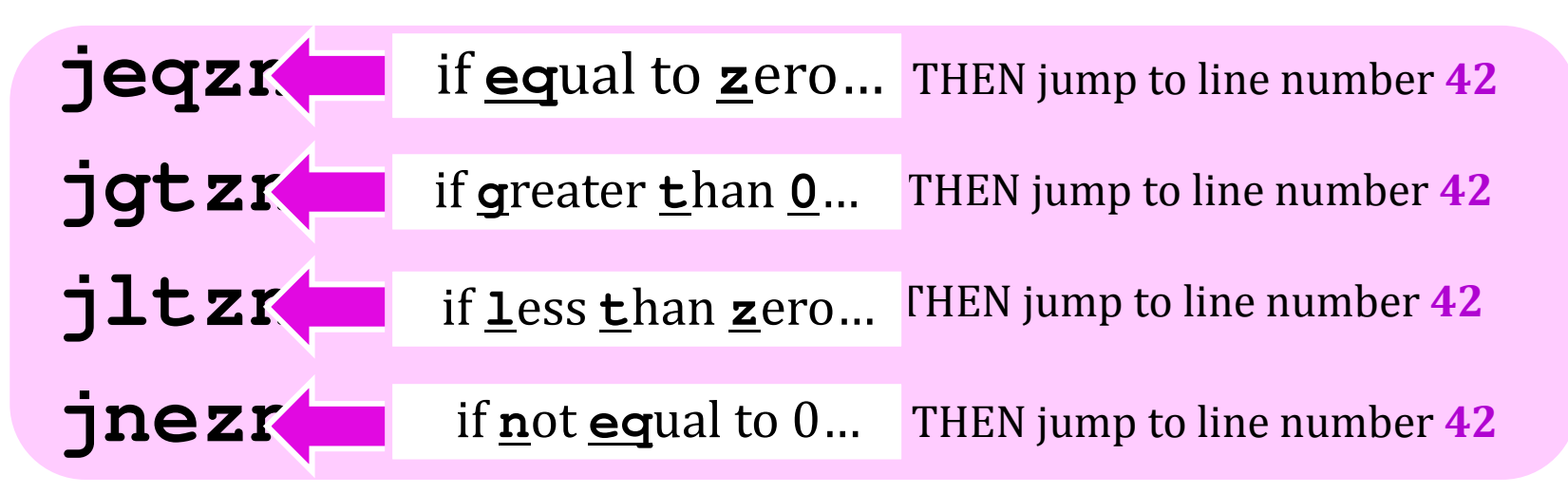

 $\bm{Unconditional}$  jump and the Unconditional jumpy! **jumpnEXECUTE:** Jump to program line # 42

*Indirect* jump

**jumpr r1** Jump to the line# stored in **r1**

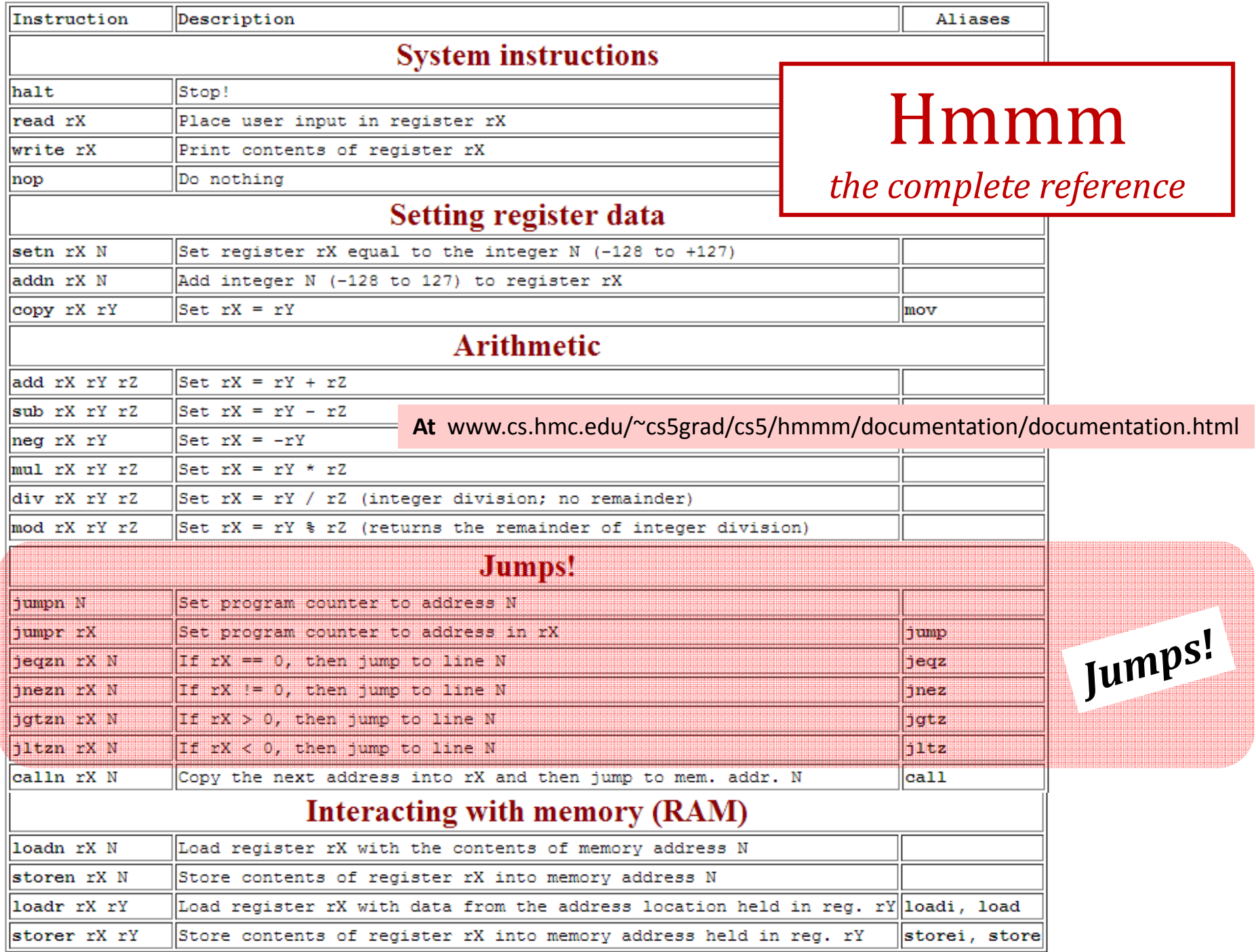

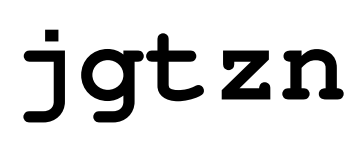

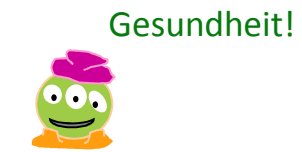

What Python f'n is this?

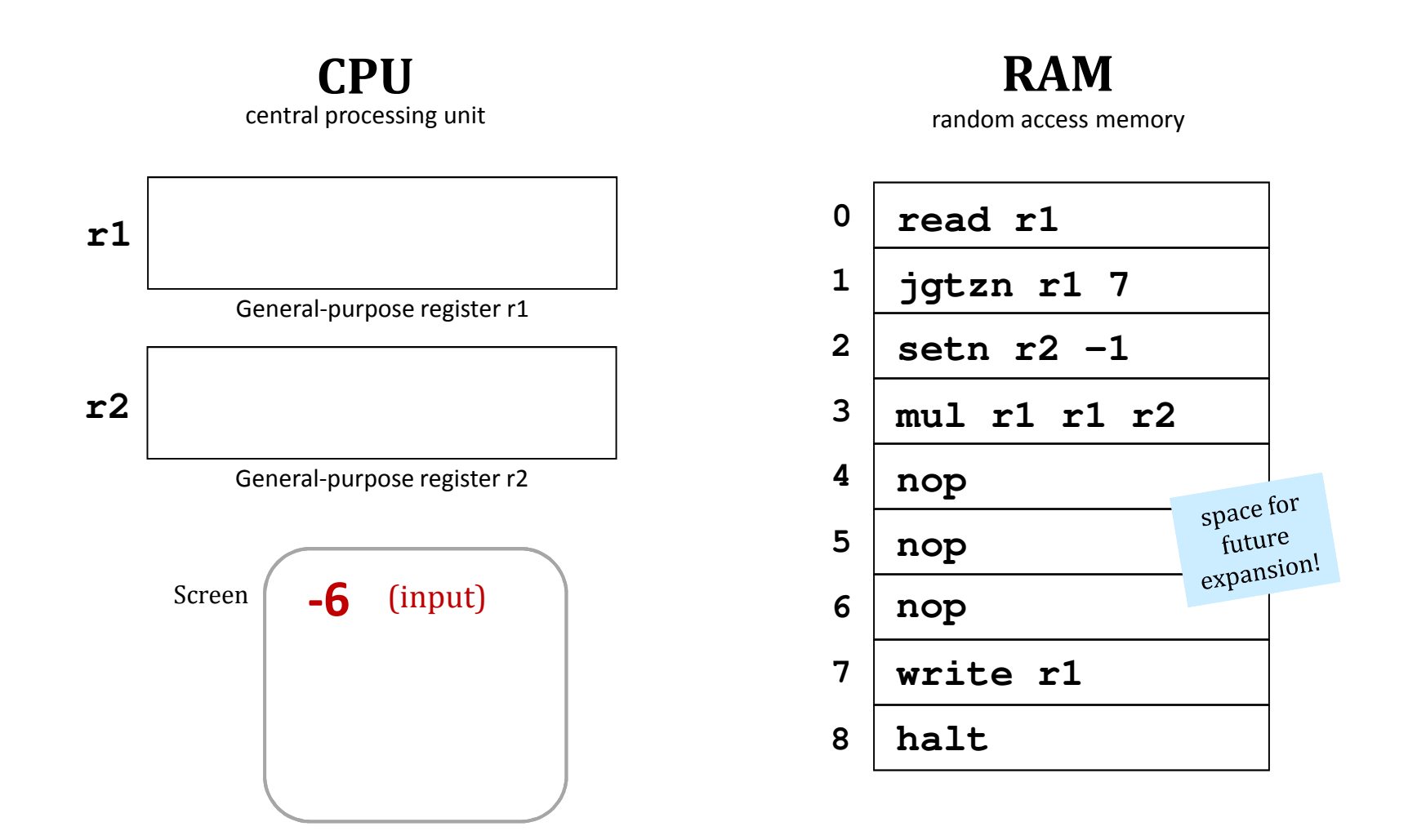

With an input of -6, what does this code write out?

Try it!

**1**

I think this language has injured my craniuhmmm!

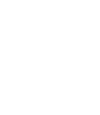

**2**

Follow this Hmmm program. First run: use  $r1 = 42$  and  $r2 = 5$ . Next run: use  $r1 = 5$  and  $r2 = 42$ .

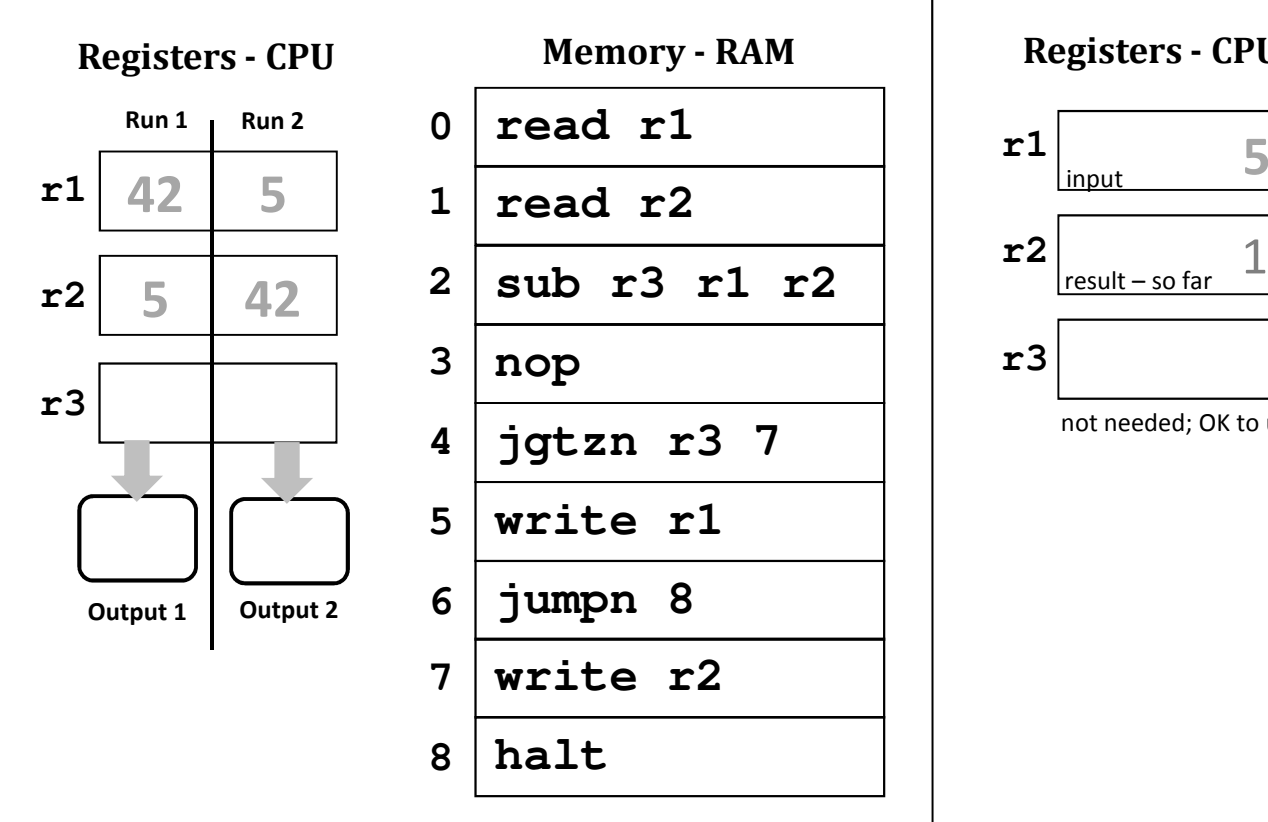

(1) What **common function** does this compute? Hint: try the inputs in both orders...

(2) **Extra!** How could you change only line 3 so that, if inputs r1 and r2 are equal, the program will ask for new inputs? Extra! How few lines can you use here? (Fill the rest with **nop**s…)

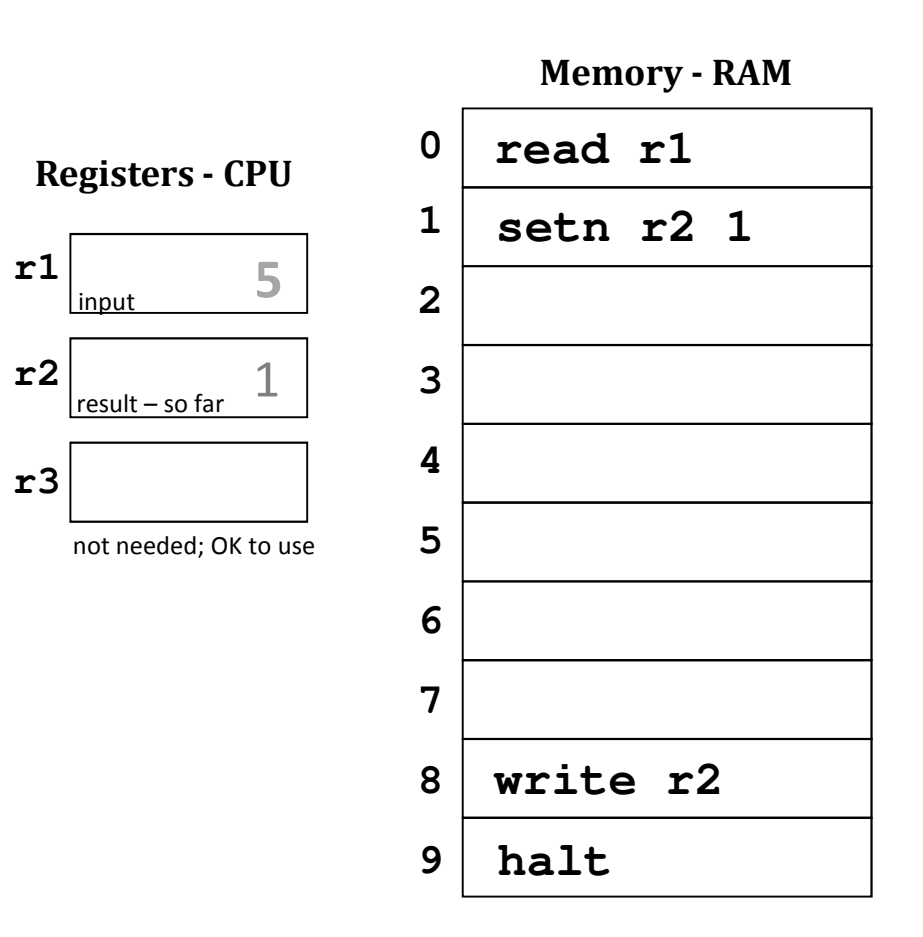

Write an assembly-language program that reads a positive integer into r1. The program should compute

the *factorial* of the input in r2. Once it's computed, it should write out that factorial. Two lines are provided:

**Hint:** On line 2, could you write a test that checks if the factorial is finished; if it's not, compute one piece and then jump back!

# factorial: the plan …

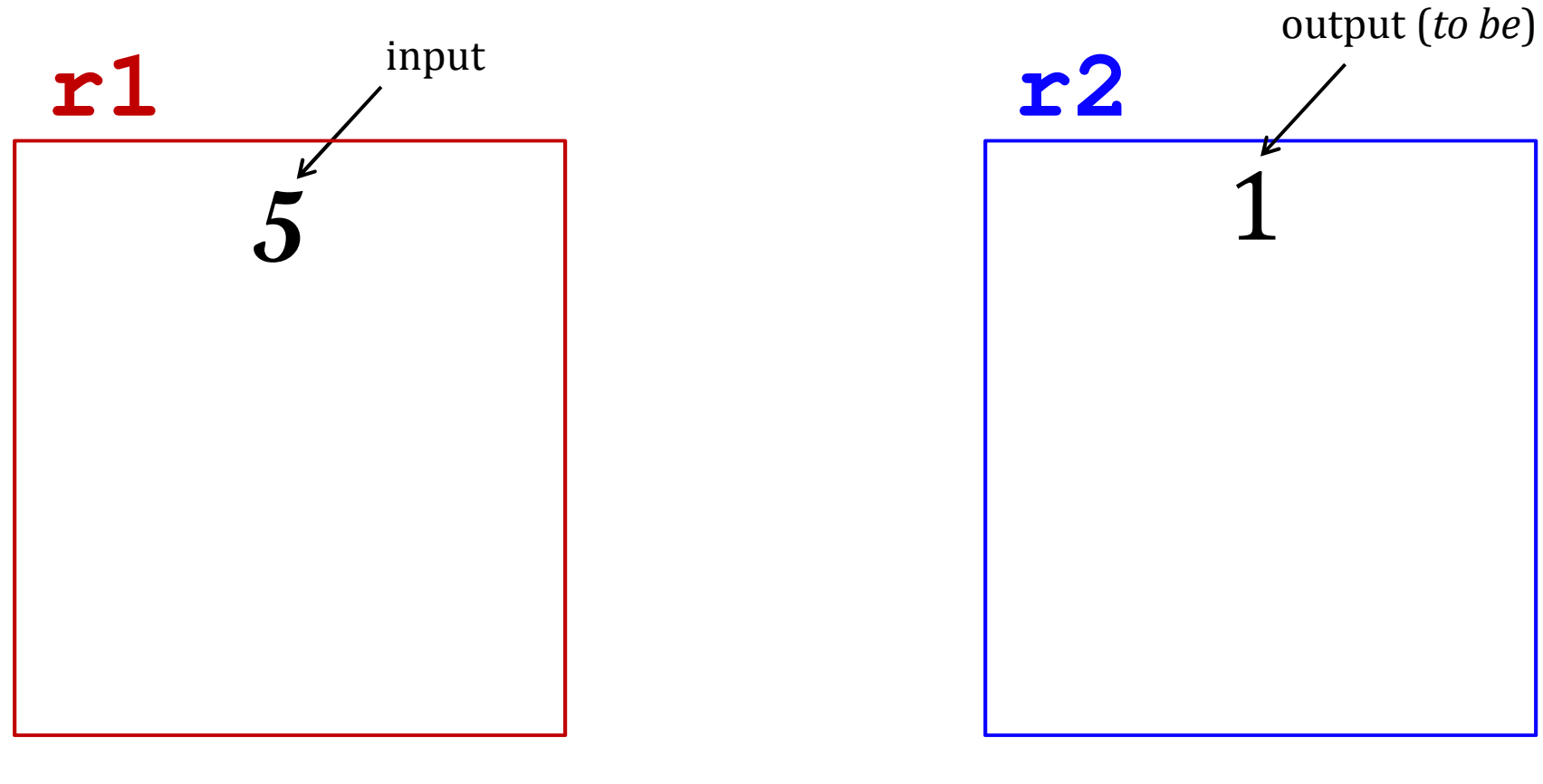

let r1 be the input and the "counter"

let r2 becomethe output

**1**

Follow this assembly-language program from top to bottom. First use  $r1$  = 42 and  $r2$  = 5, then swap them on the next run:

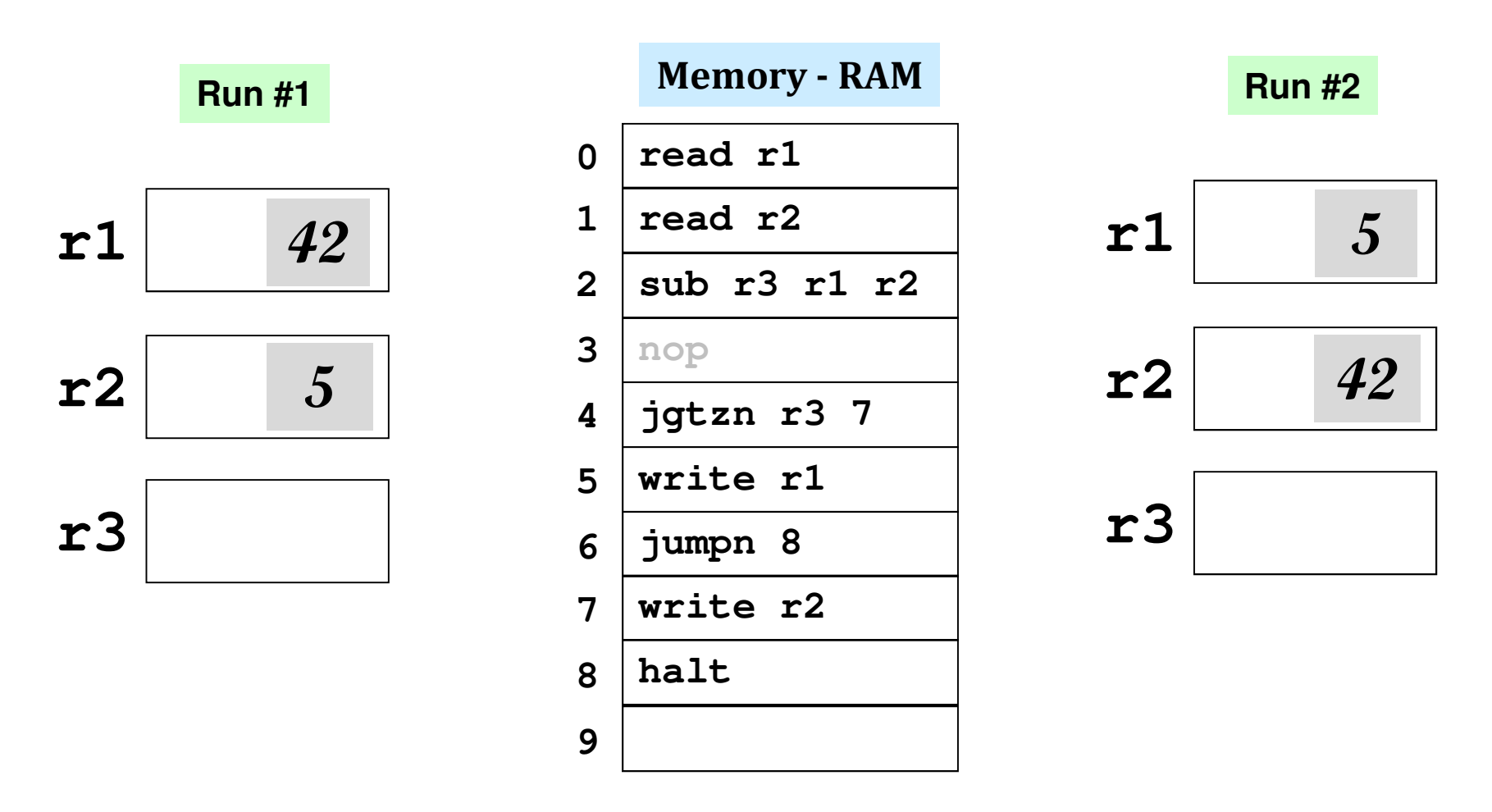

- (1) What function does this program compute in general?
- (2) *Extra!* How could you change <u>only line 3</u> so that, if the original two inputs were equal, the program asked for new inputs?

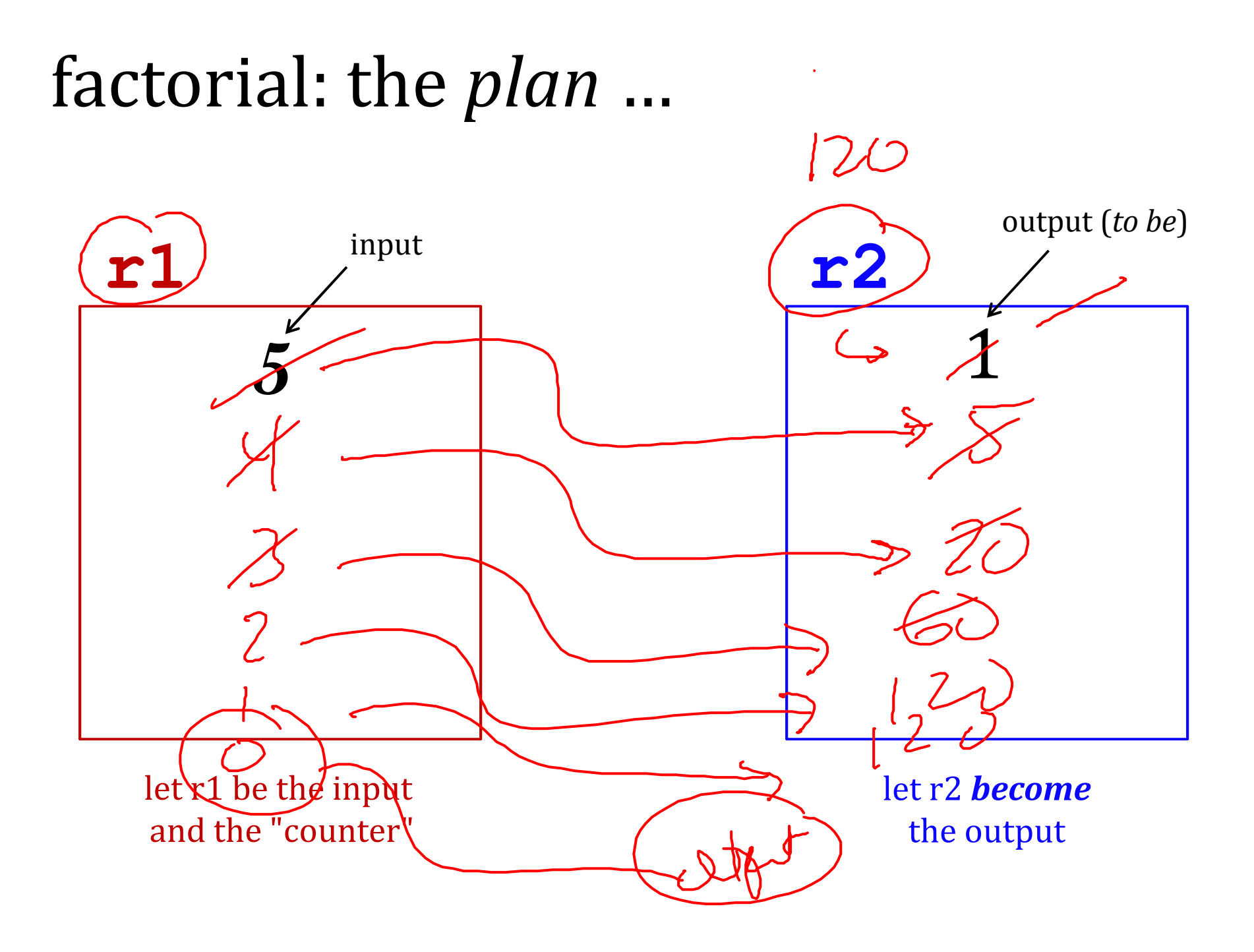

#### onefactorial code

Memory - RAM

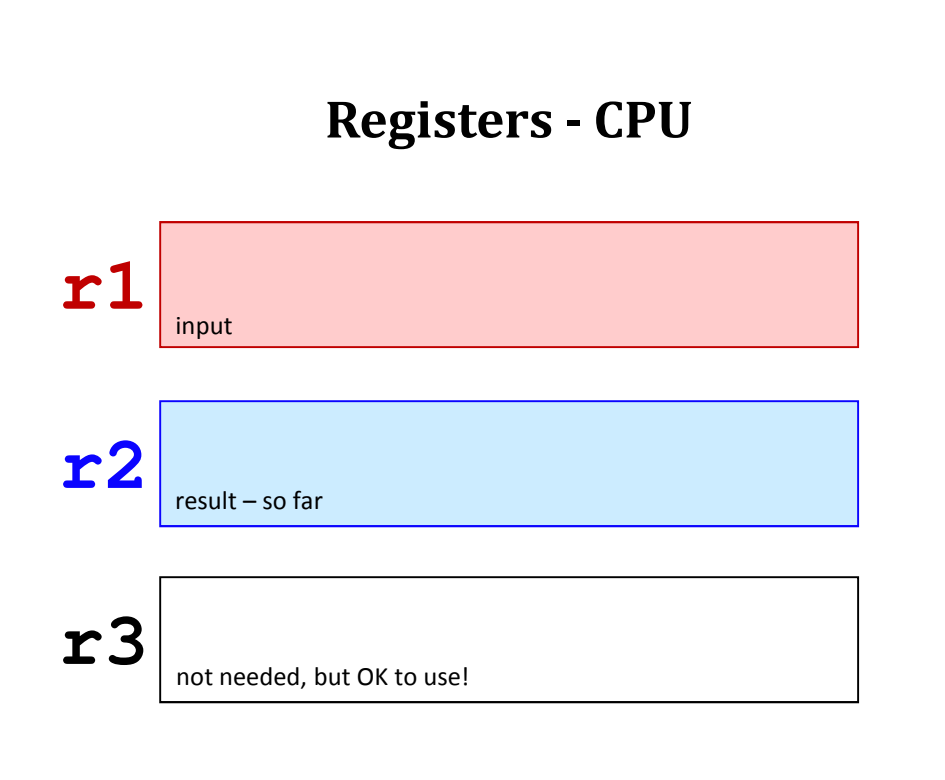

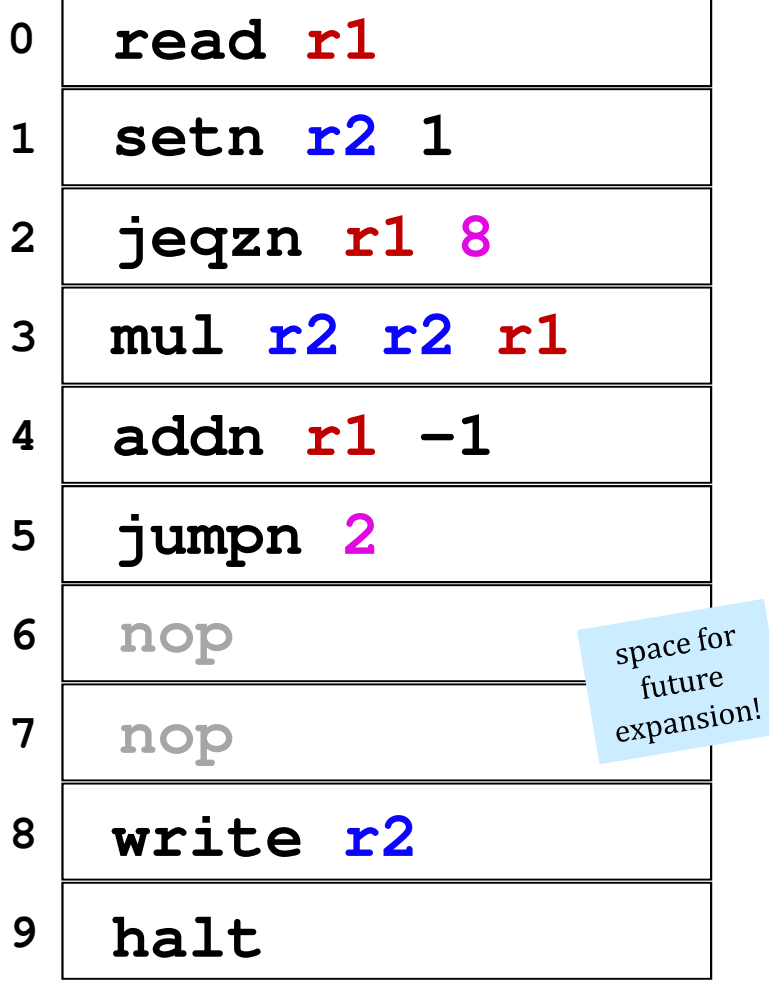

This week in lab:

# RandohmmmNumbers…

you'll write your own random number generator…

See you there!